# CODING AND ROBOTICS CURRICULUM GUIDE SECONDARY (REVISED)

FORMS 1 - 3

SEPTEMBER 2021

MINISTRY OF EDUCATION, TECHNOLOGICAL AND VOCATIONAL TRAINING

#### TABLE OF CONTENTS

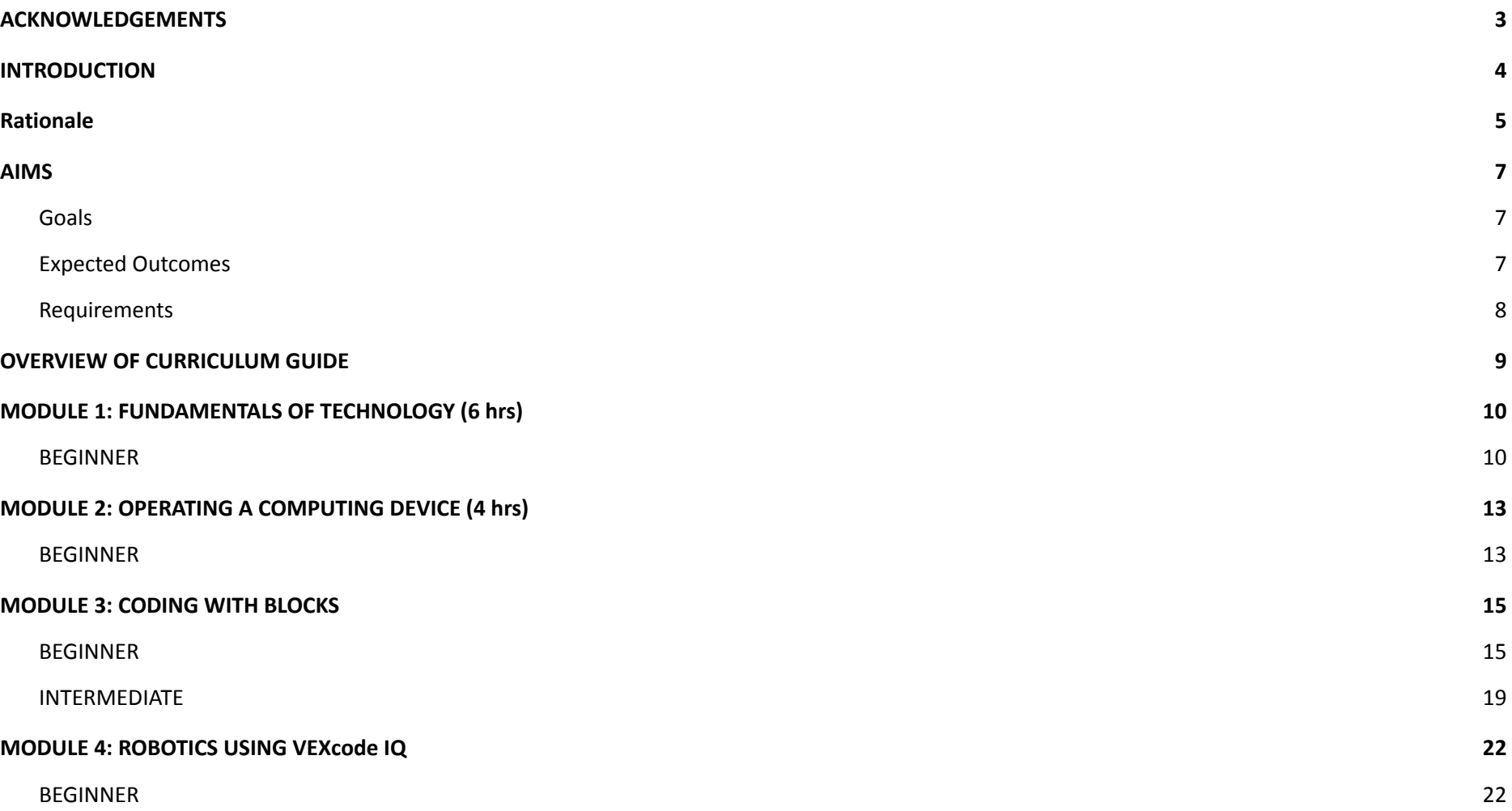

1

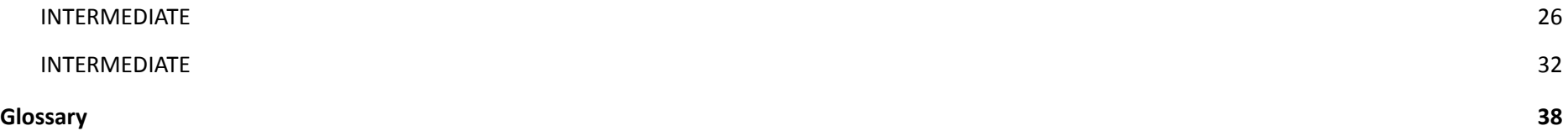

#### ACKNOWLEDGEMENTS

<span id="page-3-0"></span>The Ministry of Education, Technological and Vocational Training (METVT) gratefully acknowledges the following individuals for their contributions to the development of the Coding and Robotics curriculum guide:

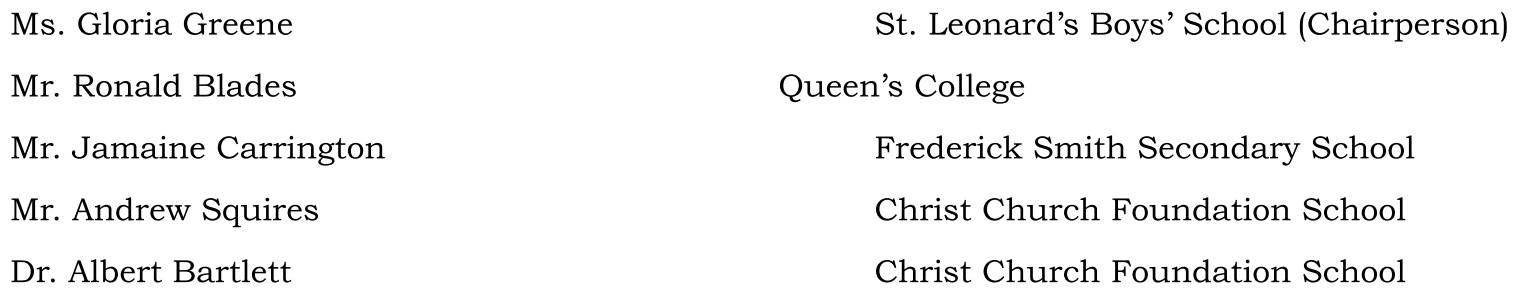

#### **INTRODUCTION**

<span id="page-4-0"></span>Across the globe, educational systems have become aware of the increasing relevance of new ICT tools and digital applications to school curricula, to provide students with the core knowledge and skills needed for life and work in the 21st century. In its current thrust for Education Reform, Barbados has prioritized exposure to new age technologies and digital literacies, so that students can be equipped with the competencies and skills required to thrive in the digital age. The 21<sup>st</sup> Century digital citizen who will be competent on the regional and global stage, must be one who is skilled in critical thinking, problem solving, communication, collaboration, creativity and innovation.

Barbados' earlier document on education reform, Curriculum 2000 (MOE 2000), delineated a process of reform which sought to give students opportunities to:

- have their individual needs met
- experience multiple methods of learning and assessment
- think divergently
- apply knowledge gained to real-life situations

These core tenets of reform are still applicable today and provide a foundational rationale for the introduction of a Coding and Robotics (C&R) programme which will expose students to core  $21<sup>st</sup>$  Century competencies. The knowledge and skills gained from C&R are capable of positioning Barbados further along its journey towards technological development in a 21st Century global, digital revolution.

#### <span id="page-5-0"></span>Rationale

A C&R programme within the context of education reform, can bring added value to Barbados' development in key areas including:

· Re-training and re-tooling of teachers for a more robust and relevant educational system

· The development of a cadre of students capable of developing Barbados' digital and technological capacity thereby pushing the island further on to the world stage

- $\cdot$  The development of a Caribbean 21<sup>st</sup> Century digital citizen
- Diversification of the national economy
- · Further building out of the knowledge and entrepreneurial economy

The changing dynamics of 21<sup>st</sup> Century employment require skilled knowledge workers, adept at demonstrating core competencies in a range of industries and sectors. These competencies include the ability to: work collaboratively, work with diverse groups in inclusive environments, think divergently, create and innovate, practice digital safety and well-being and reimagine a new future. A programme like C&R can leverage these competencies and skills through its various curricular levels and through obvious links to other components of digital technological development. A related positive of this programme, is also the building of teacher capacity in the areas of content knowledge and pedagogy.

C&R will act as a springboard to improve the nation's human capital, as students will be taught the basics of digital communication and electronics, while gradually building knowledge and skills in the C&R field, through interactive, practical sessions. Through manipulation, discovery learning, creation and problem solving, the C&R programme will endeavor to make learning fun, while fostering, through authentic learning, the development of real-world skills.

The concept of the ideal Caribbean person as touted in the 2000 Caribbean Education Strategy involves the development of someone who "*demonstrates multiple literacies, independence and critical thinking; values and displays the creative imagination* in its various manifestations and nurtures its development in the economic and entrepreneurial spheres in all other areas of life." The C&R programme is designed to foster the development of such a citizen and is, therefore, applicable, and relevant for both a present and future Barbados.

The digital age has already ushered in an era where the urgent demands for change require that students be prepared for jobs not yet created (World Economic Forum, 2016). These jobs will be developed through using enhanced technology in new and emerging fields. These include but are not limited to: Green Energy, Biotechnology, Telecommunications and Coding and Robotics

The introduction of a C&R programme from Nursery to Secondary level, can, therefore, assist Barbados in leveraging its technological competitiveness as students will not only be prepared to manipulate and utilize the technology, but more importantly, to participate in its development.

#### AIMS

#### <span id="page-7-1"></span><span id="page-7-0"></span>Goals

The general goals of a C&R programme, therefore, are:

- $\cdot$  To expose students to relevant digital competencies in a 21<sup>st</sup> Century digital age
- · To expose students to new and emerging technologies
- · To encourage student development of future technologies
- · To promote students' divergent and critical thinking
- · To expose students to of the rudiments of good digital citizenship and well-being
- · To promote active and authentic learning
- · To promote the transformational and economic growth and development of the country

#### <span id="page-7-2"></span>Expected Outcomes

The expected outcomes of a C&R programme are:

- · A built capacity in digital literacies for both teachers and students
- Exposure to new and emerging technologies for both teachers and students
- The development of specific competencies for individual and societal transformation
- The promotion of active and authentic learning
- · The development of key 21st Century skills (creativity, communication, collaboration, innovation, digital citizenship).

#### <span id="page-8-0"></span>Requirements

The success of an implemented C&R programme will require the following:

- · The development of system-wide age-related syllabi
- · The procurement of relevant resources
- · The training and on-going professional development of teachers
- A flexible approach for curriculum placement of the programme

An integrated curricular approach towards skill and competency development, so that C&R is not isolated from other technologically based, authentic learning experiences in other disciplines

· A robust system of monitoring and evaluation across all levels

#### OVERVIEW OF CURRICULUM GUIDE

#### <span id="page-9-0"></span>To the Teachers:

As we embark upon this journey of implementing Coding and Robotics into our Secondary School curriculum, this document is provided as a guide to make the transition seamless. This Curriculum Guide is meant to be used as a road map for instruction. Although the curriculum material is presented in sequential modules, it is intended to be used in a very flexible way, depending upon your desire and the entry level of your students. Some of the materials are prescriptive lessons that follow specific instructions while others are more open-ended challenges that can be taken on as time and experience allow.

This curriculum is geared towards the Lower Secondary Forms, as it is believed that the Upper Secondary will most likely be focused upon their external certification subjects. A glossary of terms has been included at the end to aid in the definition of key terminologies which the students are expected to become familiar with. The VEX IQ Robotics Education Guide and its use of STEM Labs have been integrated into each of the four (4) Modules.

**Module 1: Fundamentals of Technology** is designed to ensure that students gain an understanding of the use of Technology in everyday life.

**Module 2: Operating a Computing Device** aims to ensure that all students are capable of performing basic necessary tasks on a computer, laptop, or mobile device, while adhering to the safety rules of operation. We cannot take anything for granted as we are aware that everyone who knows how to use social media via texting does not necessarily know how to save a file in, or retrieve a file from, a folder on a device.

**Module 3: Coding With Blocks** introduces block coding with Scratch and VEXcode VR. Not everyone will be scientifically inclined to pursue Robotics or Computer Science but some may be interested in entering the world of gaming, mobile apps, and other forms of design. hence the exposure to both.

Module 4: Robotics Using VEX IQ embraces the VEX IQ Curriculum, STEM Labs and Project-Based Learning to further develop teamwork skills as the students design, build and program robots. They are also exposed to text based programming languages and see how to transition from one to the other.

<span id="page-10-1"></span><span id="page-10-0"></span>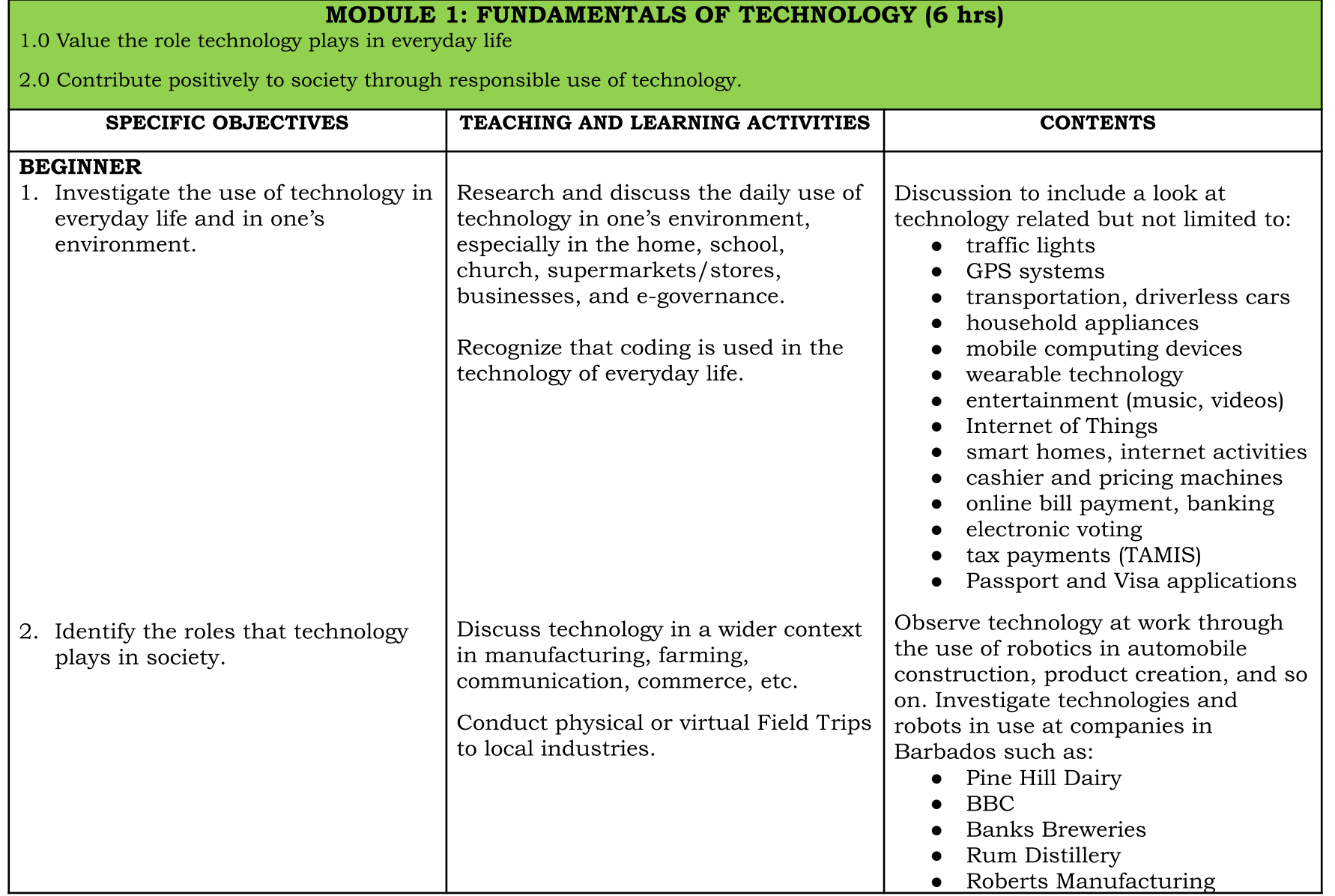

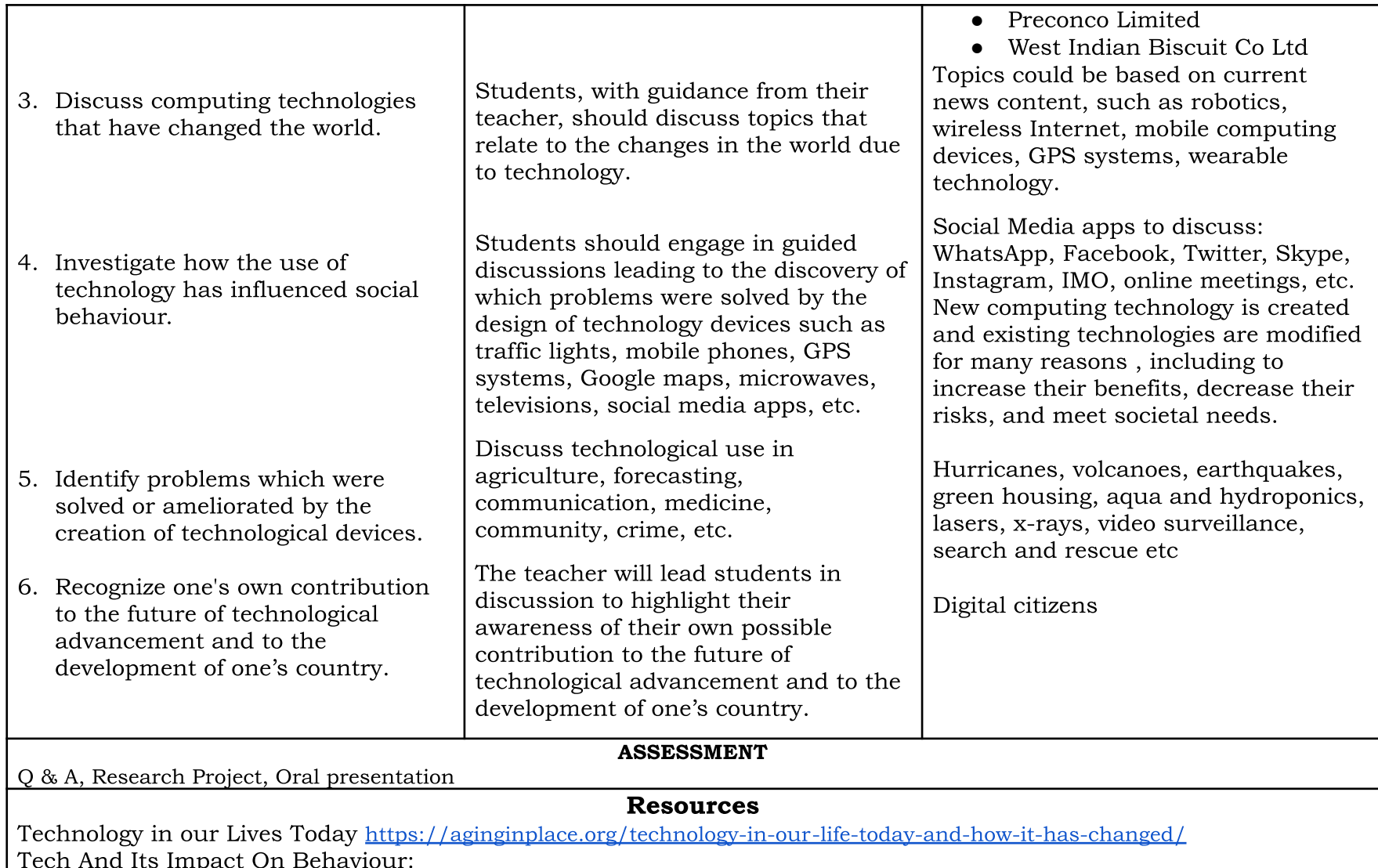

https://www.forbes.com/sites/forbestechcouncil/2019/09/18/tech-and-its-impact-on-behavior/?sh=106260f2b64b

<span id="page-12-1"></span>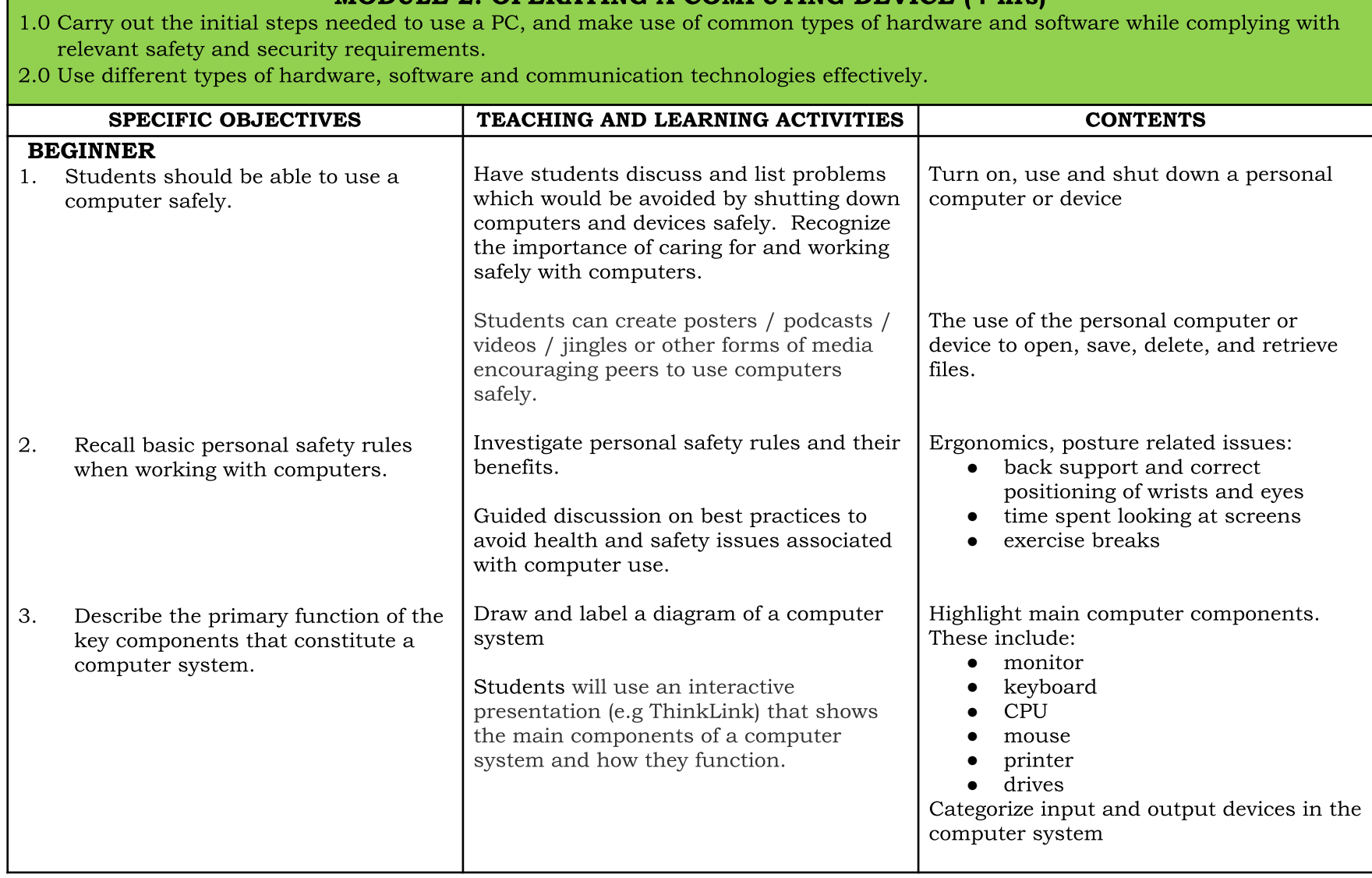

### **MODULE 2: OPERATING A COMPUTING DEVICE (4 hrs)**

<span id="page-12-0"></span>

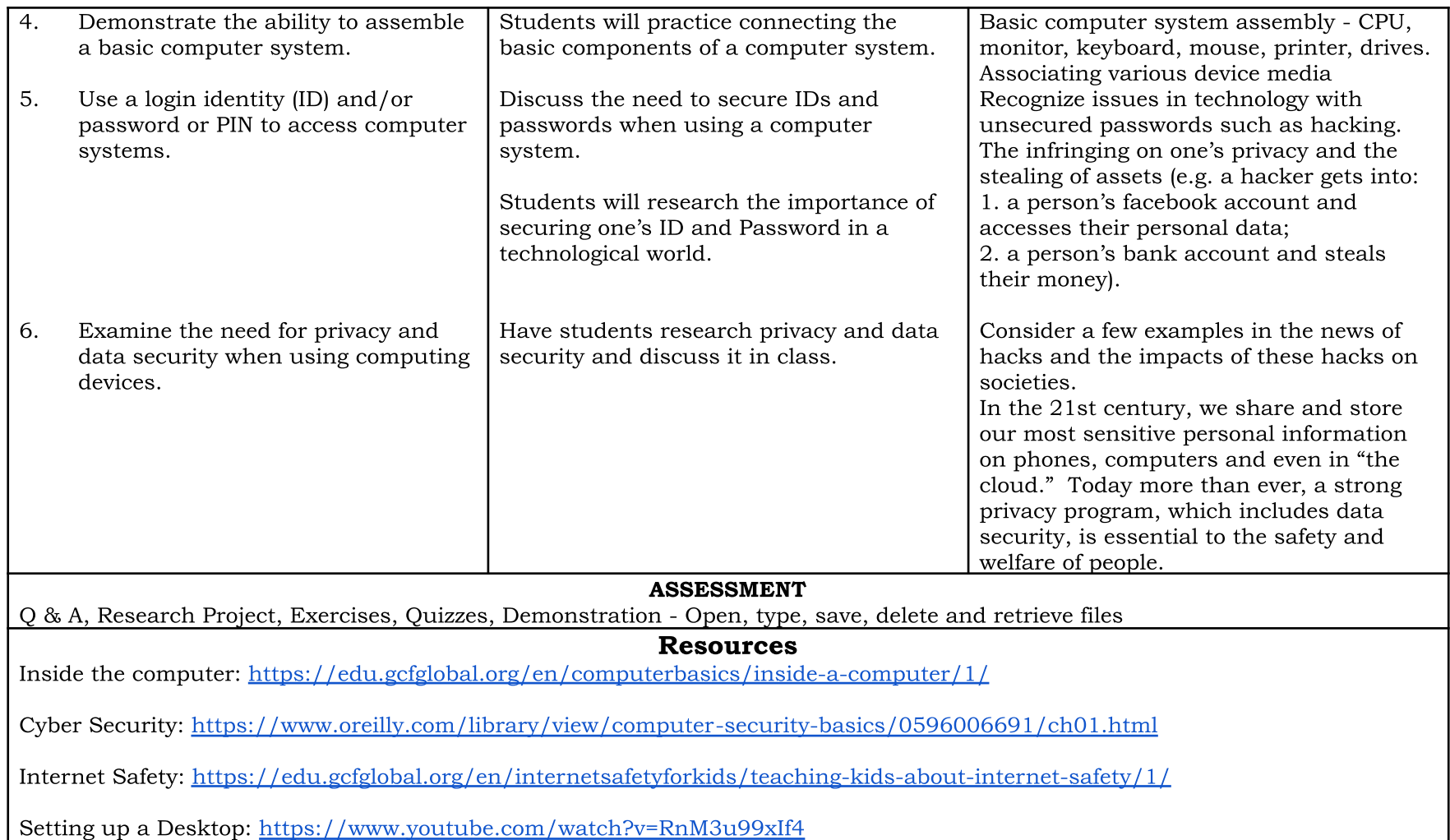

<span id="page-14-1"></span><span id="page-14-0"></span>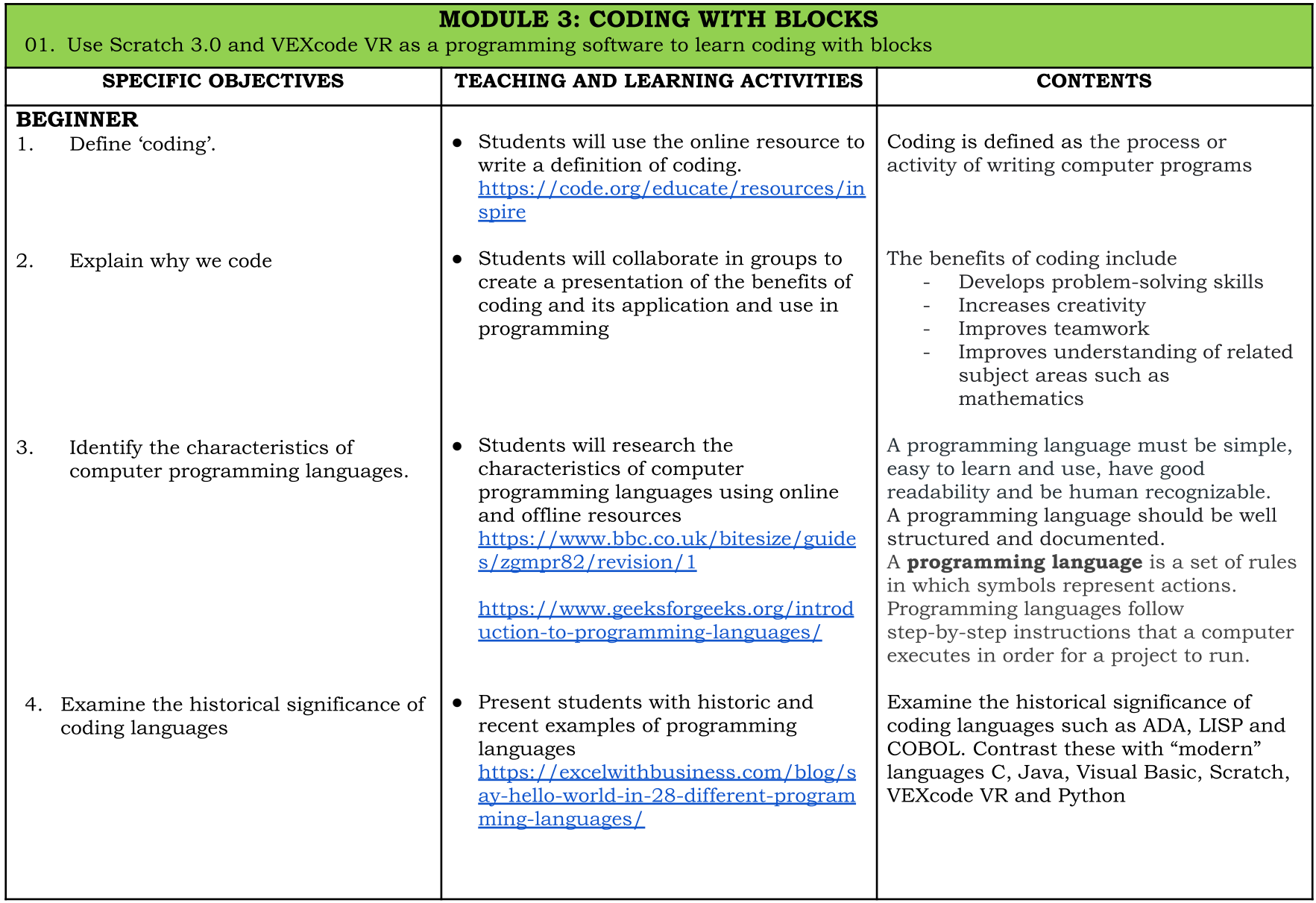

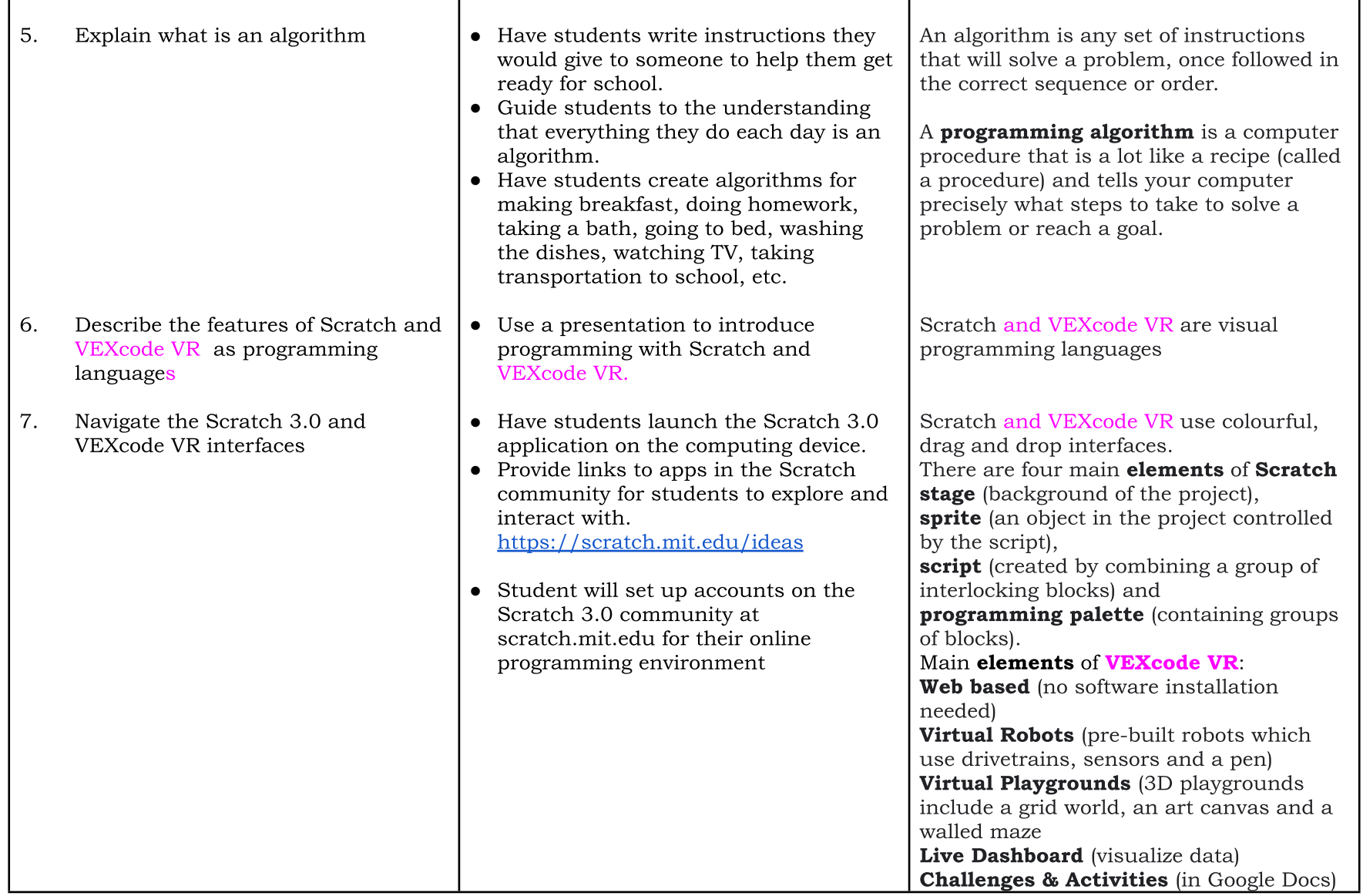

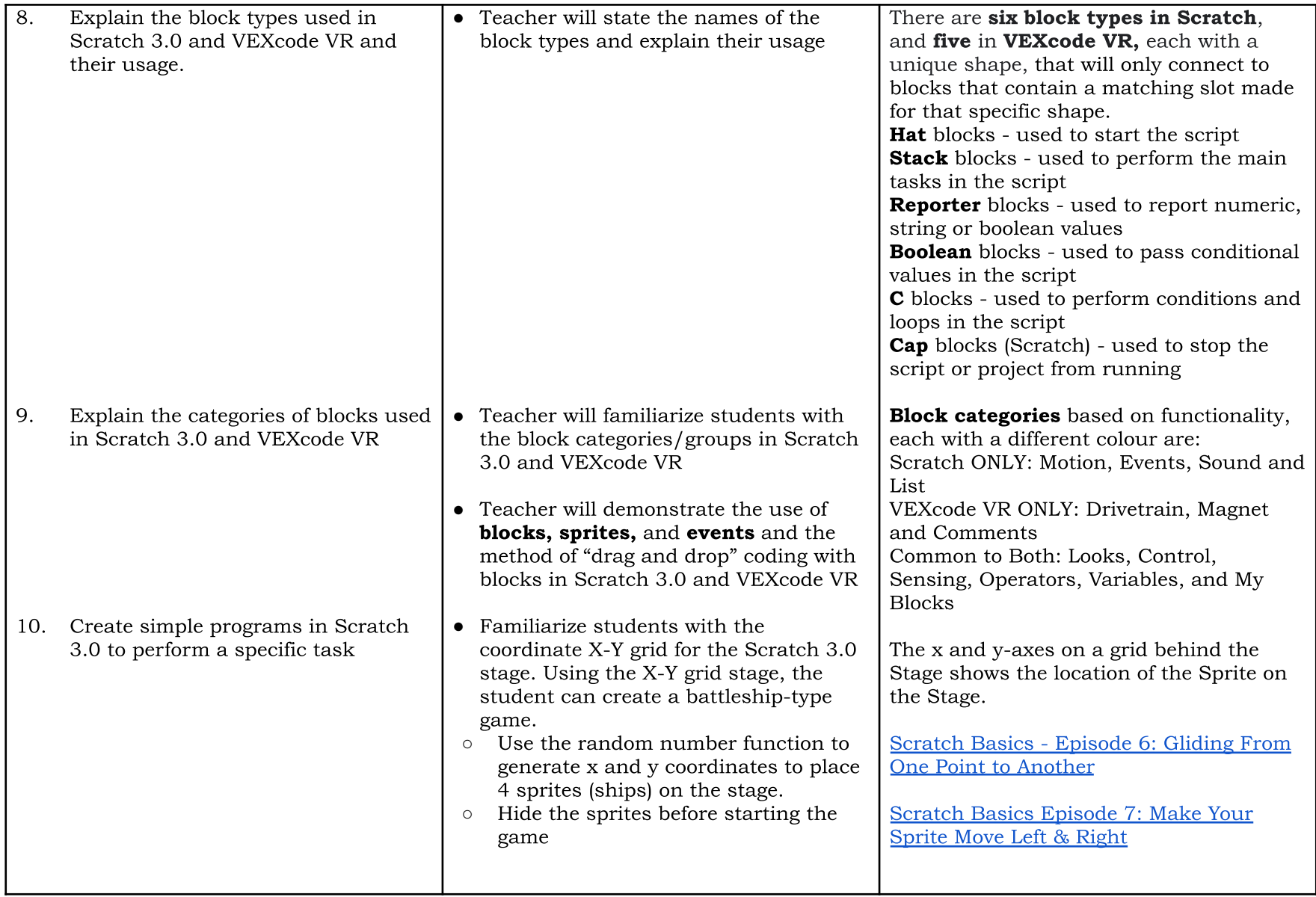

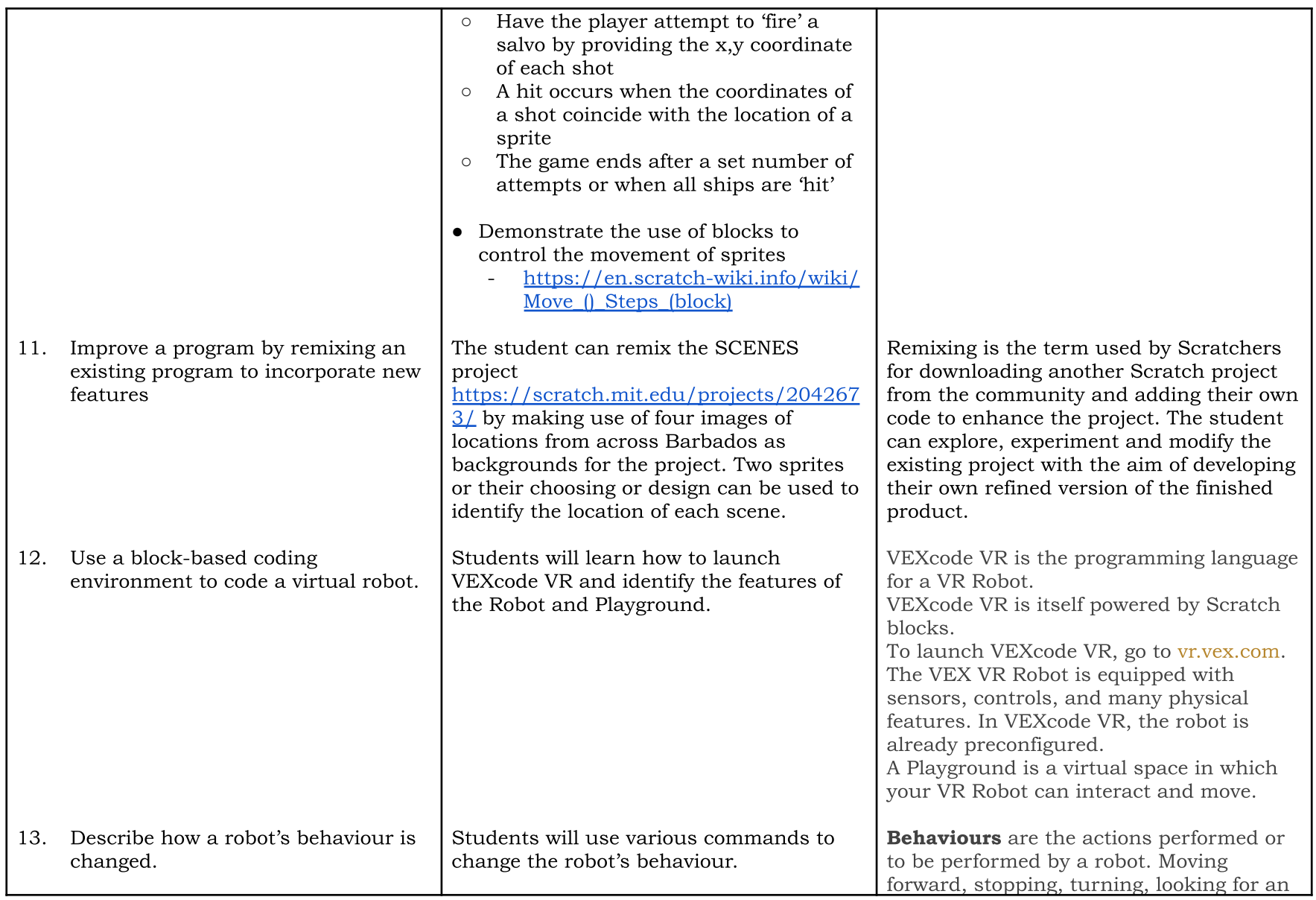

<span id="page-18-0"></span>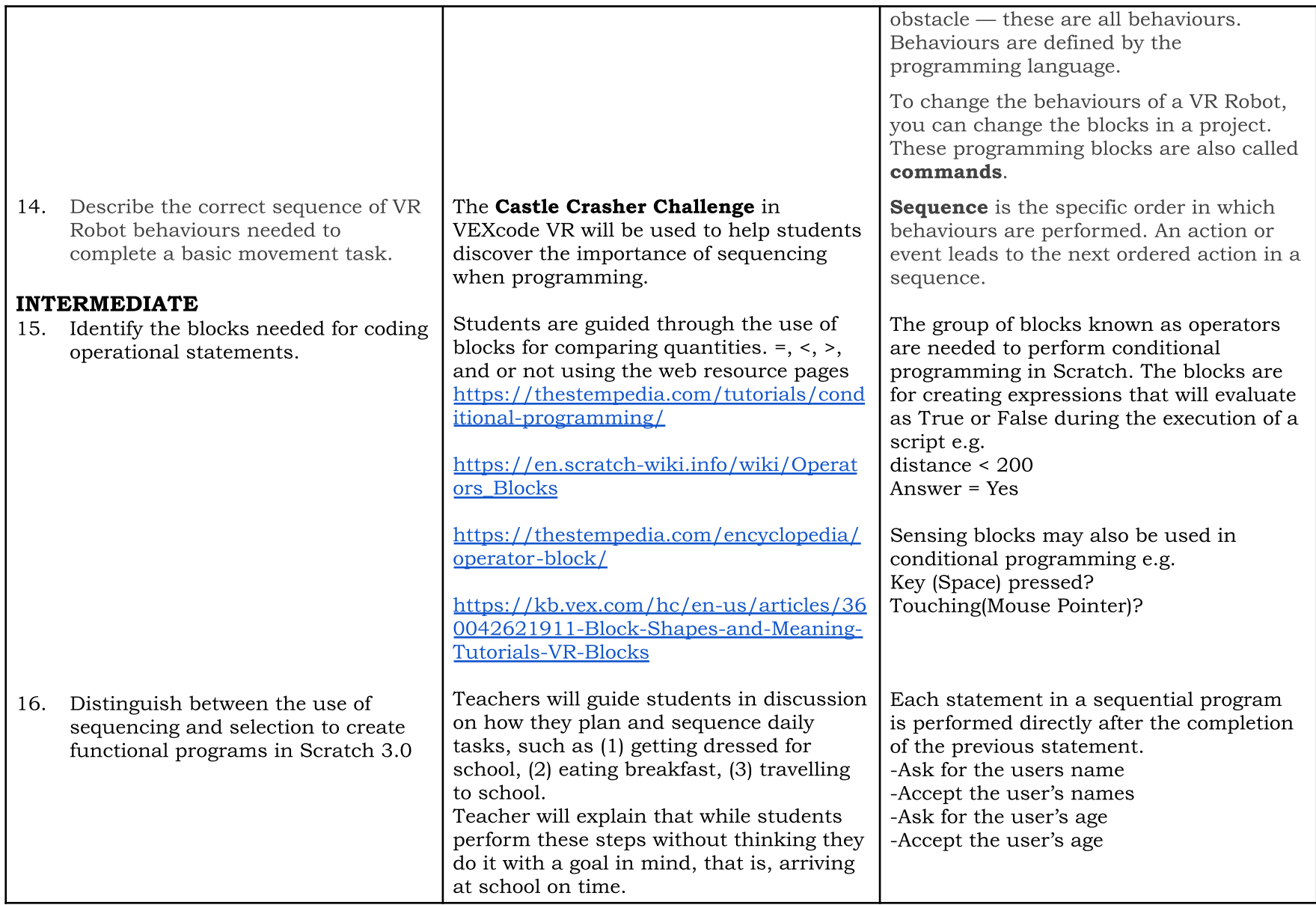

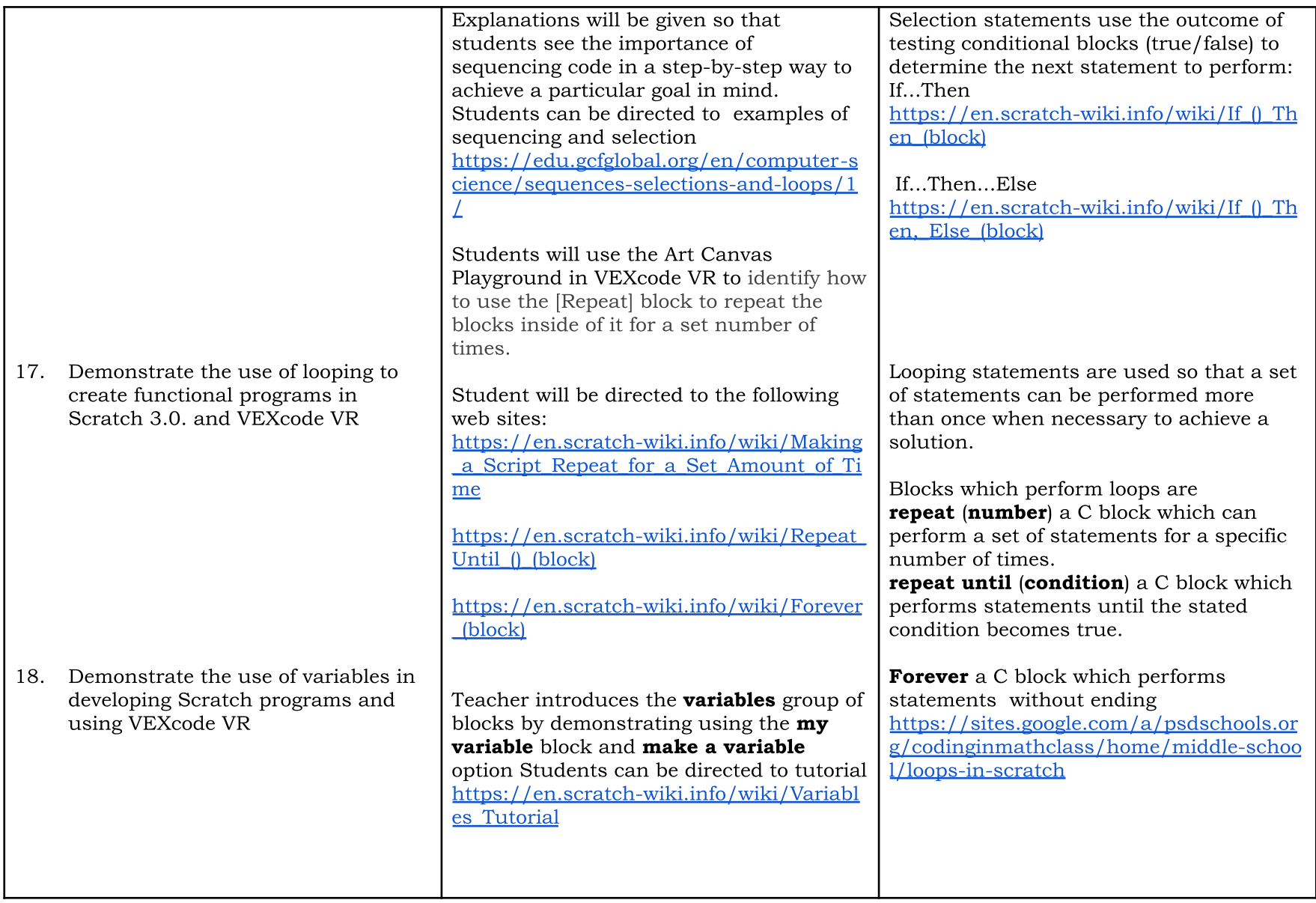

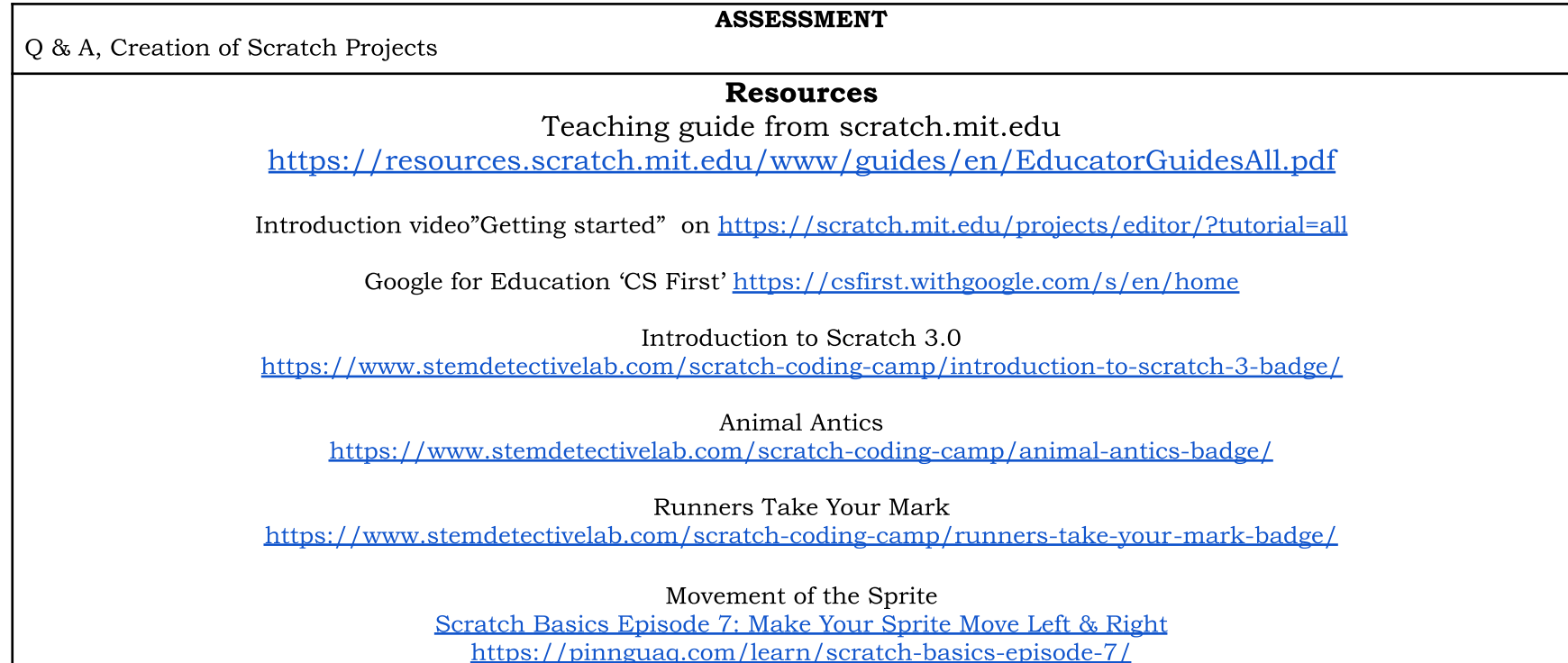

<span id="page-21-1"></span><span id="page-21-0"></span>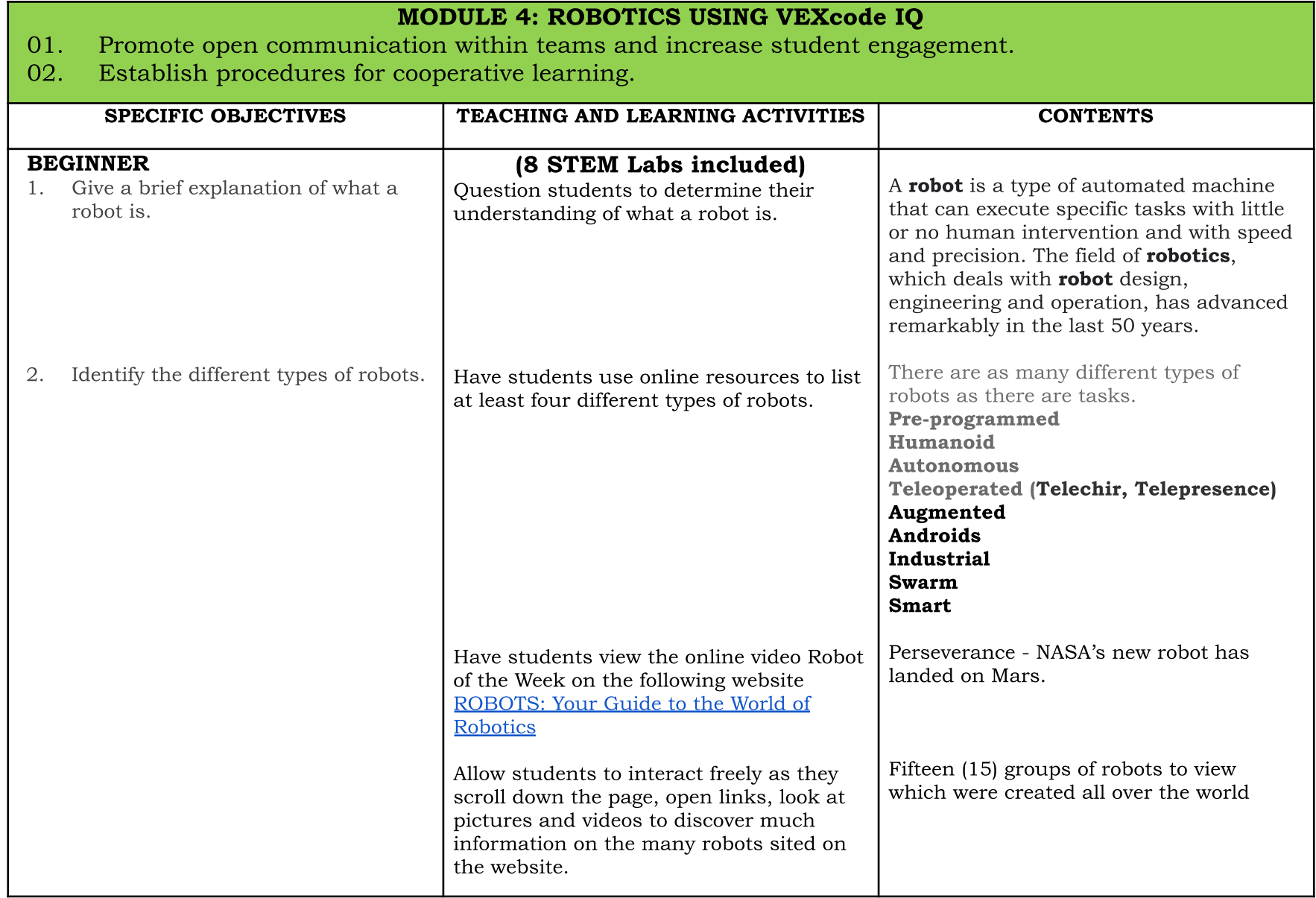

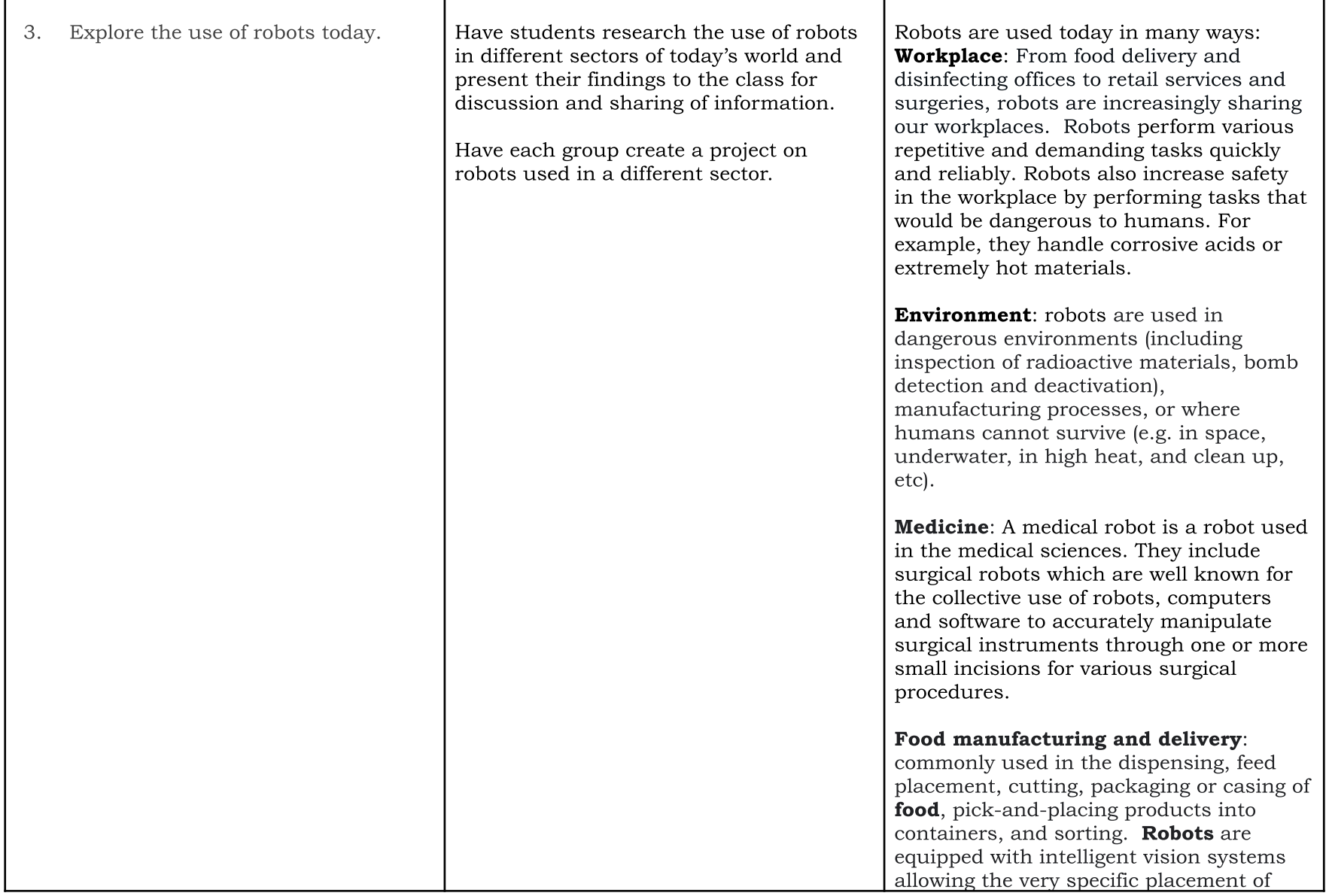

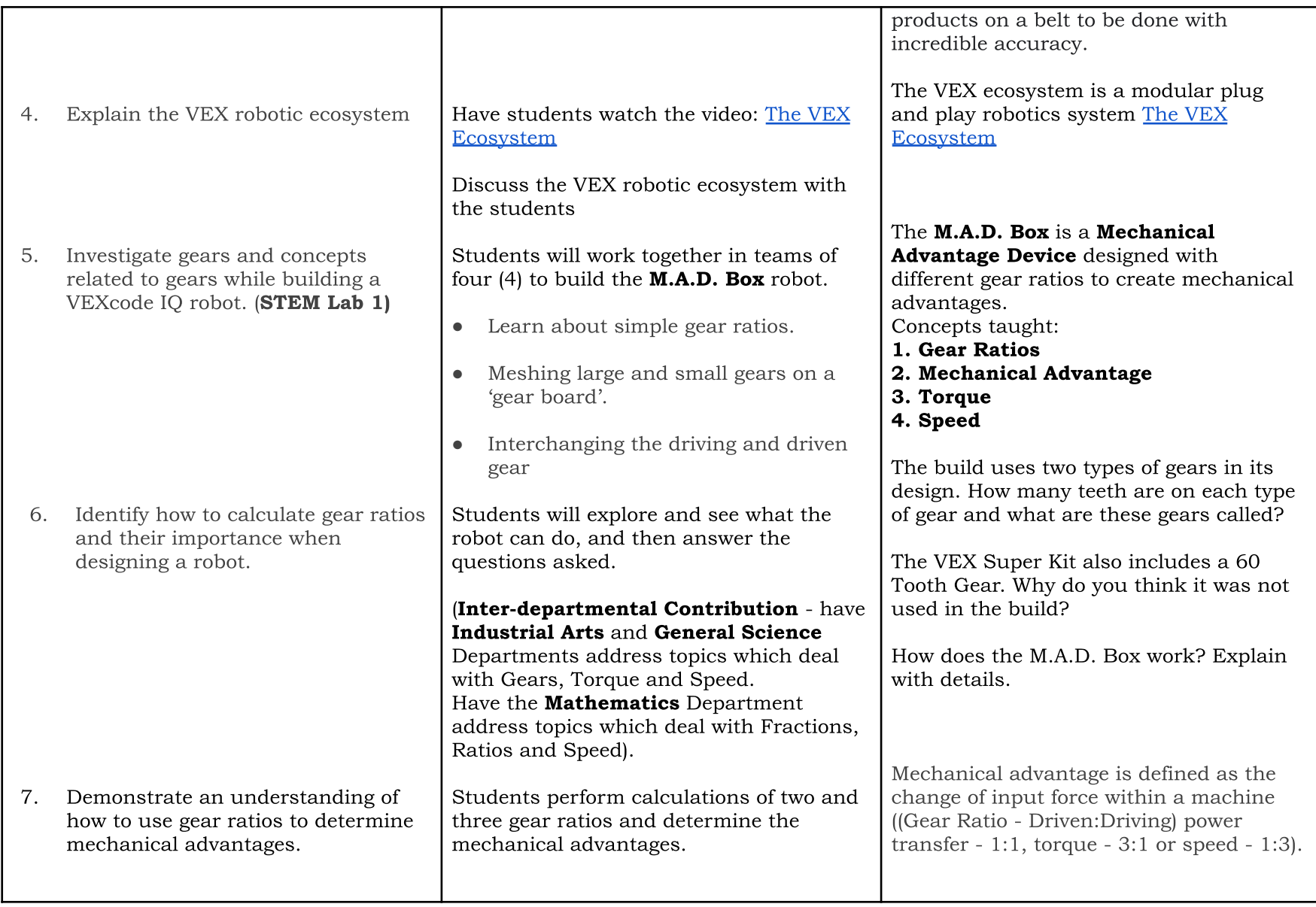

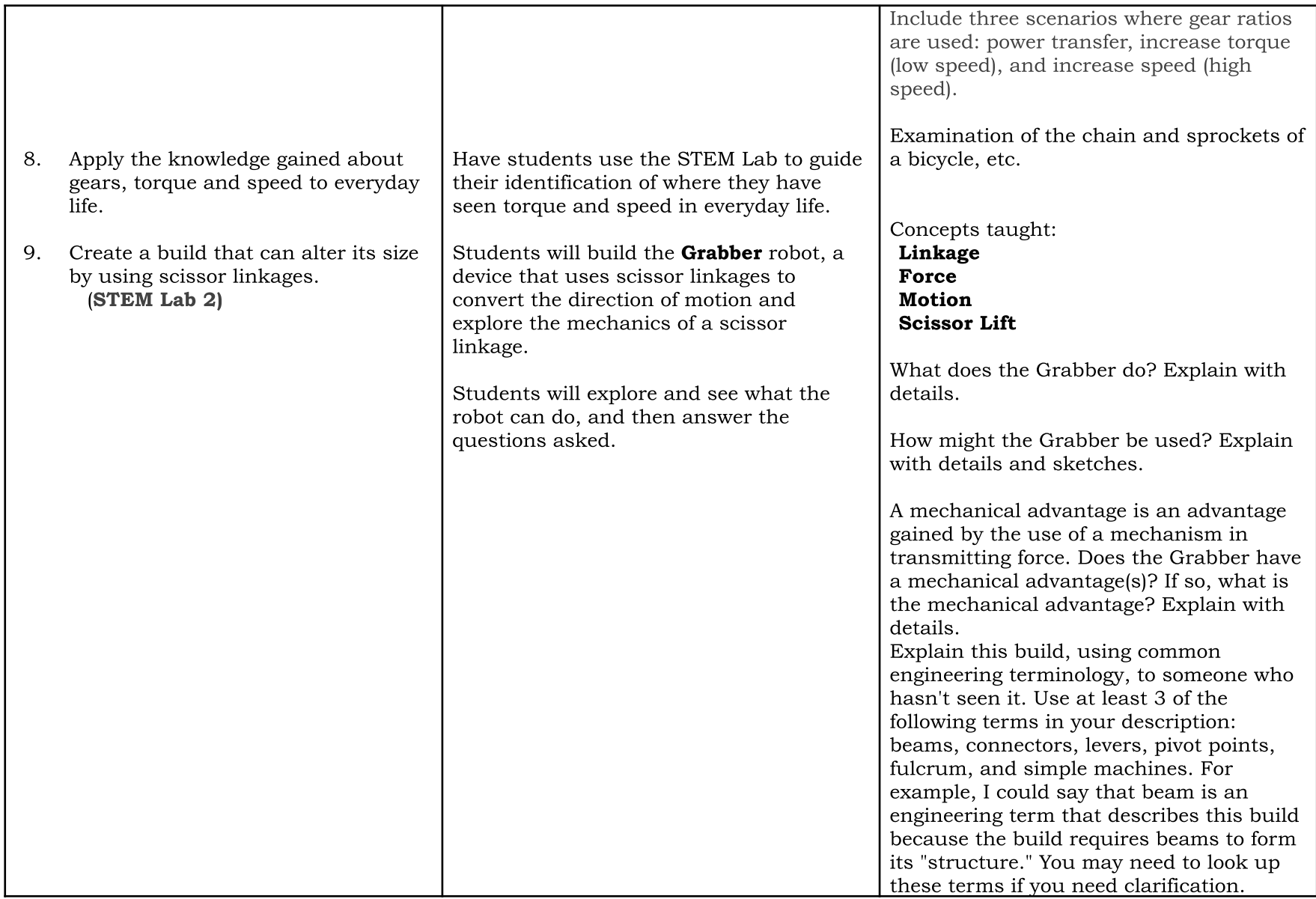

<span id="page-25-0"></span>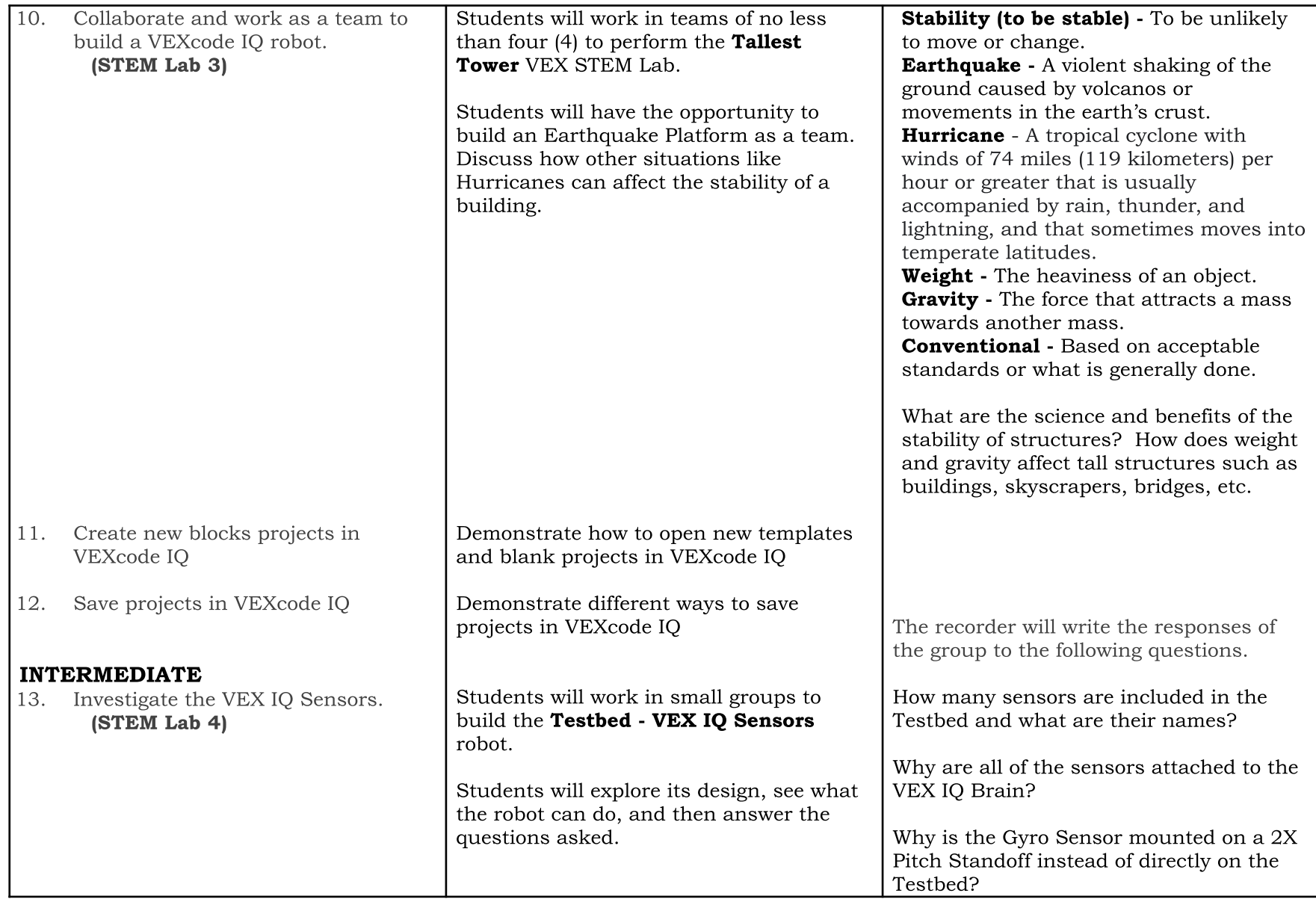

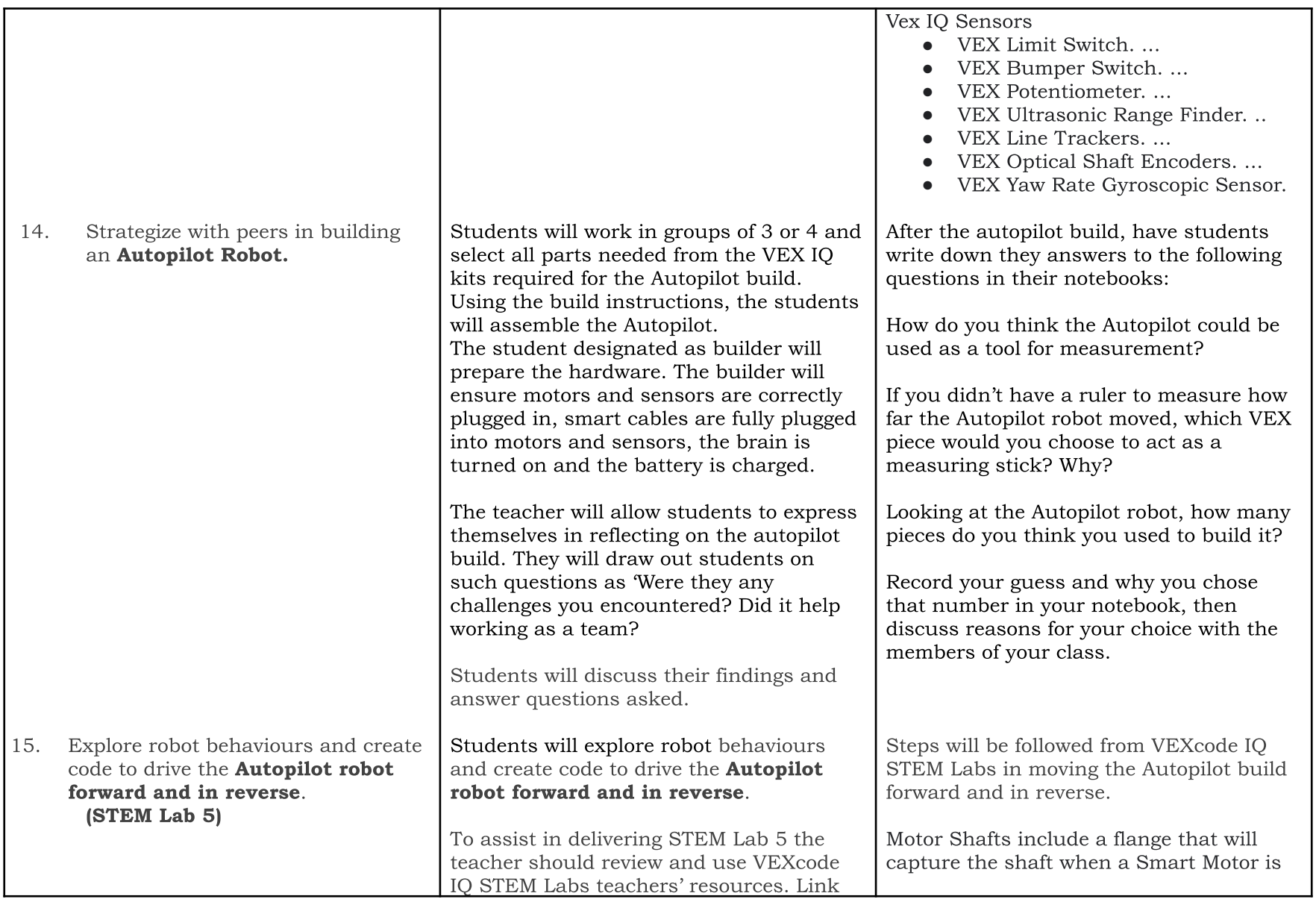

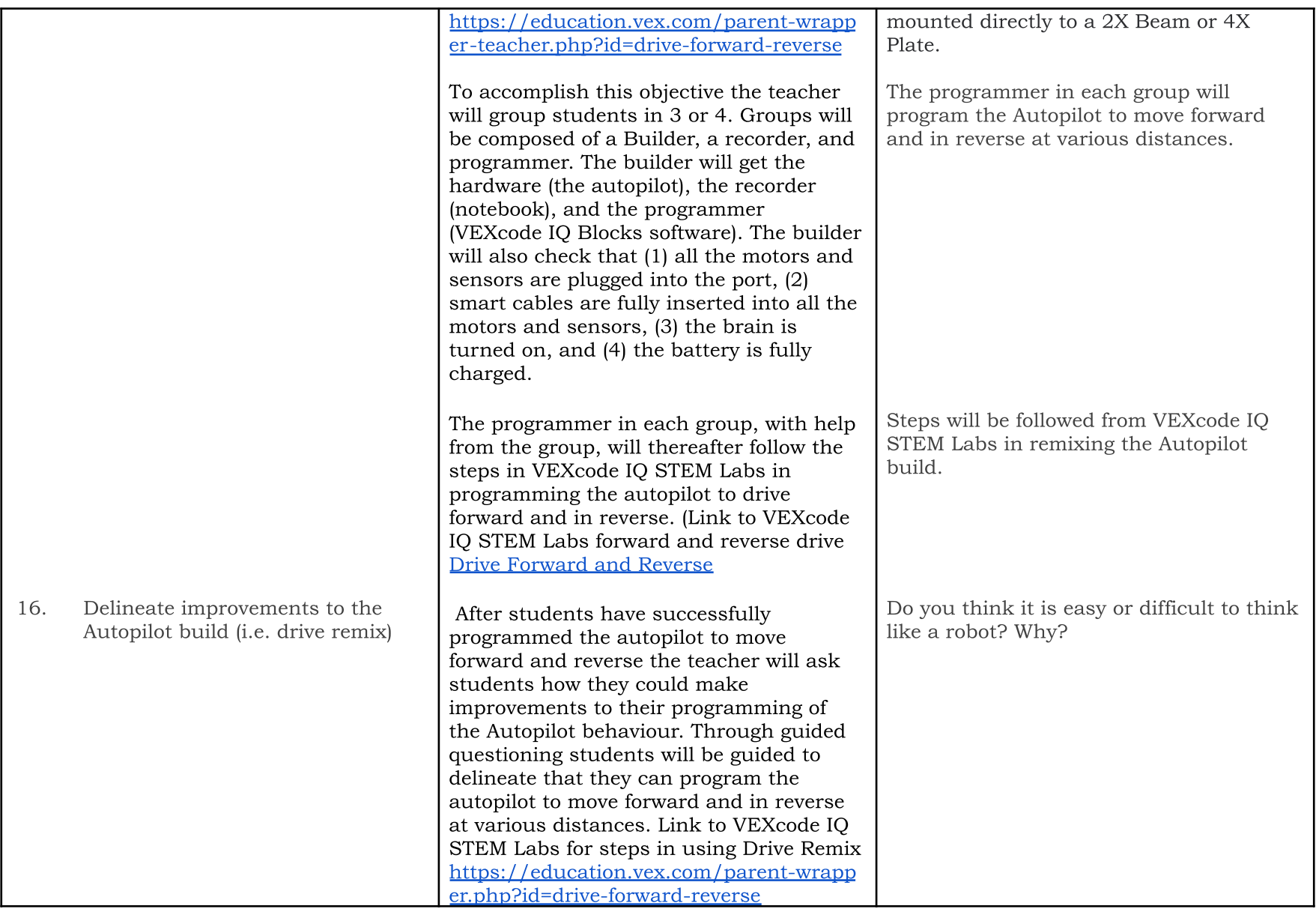

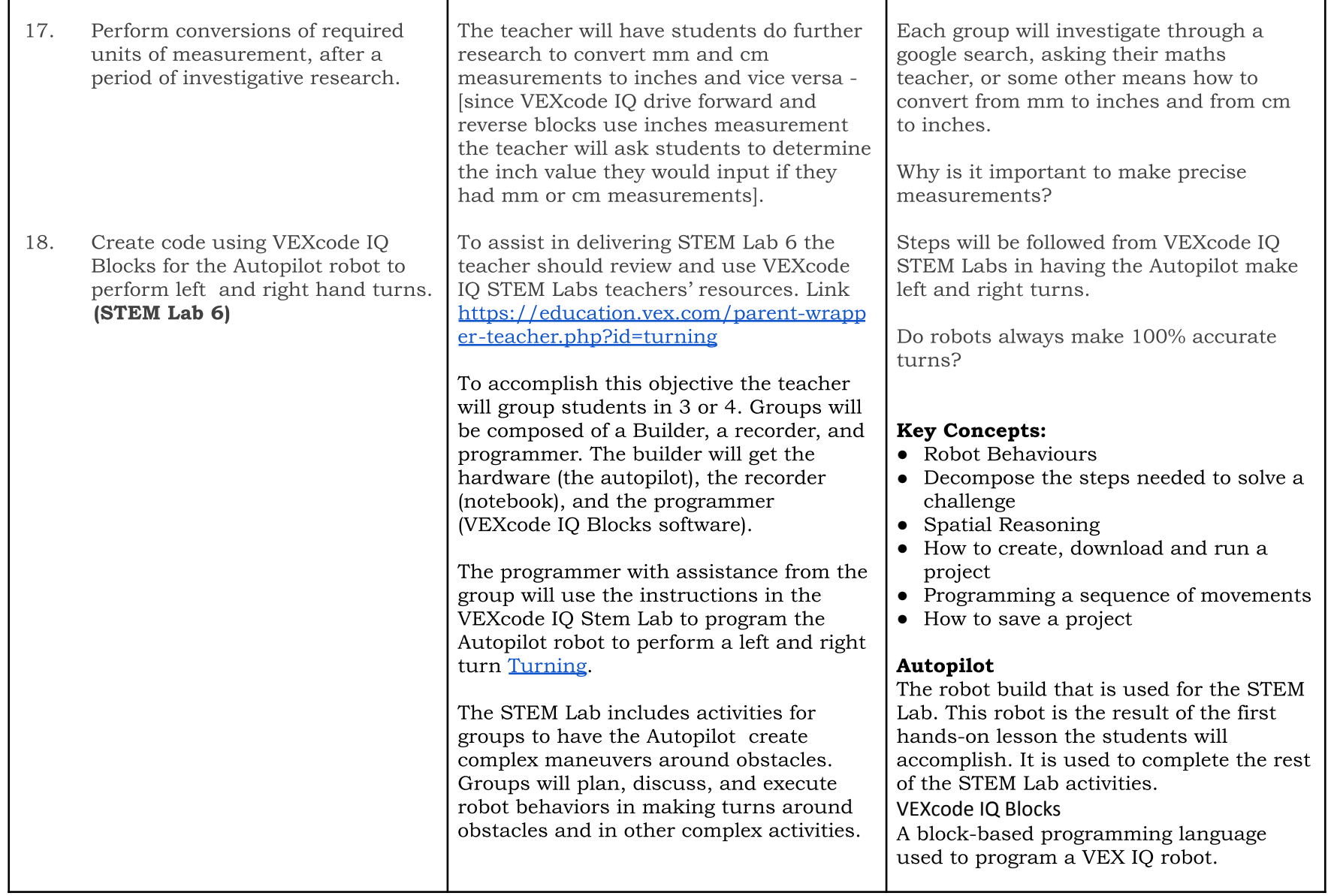

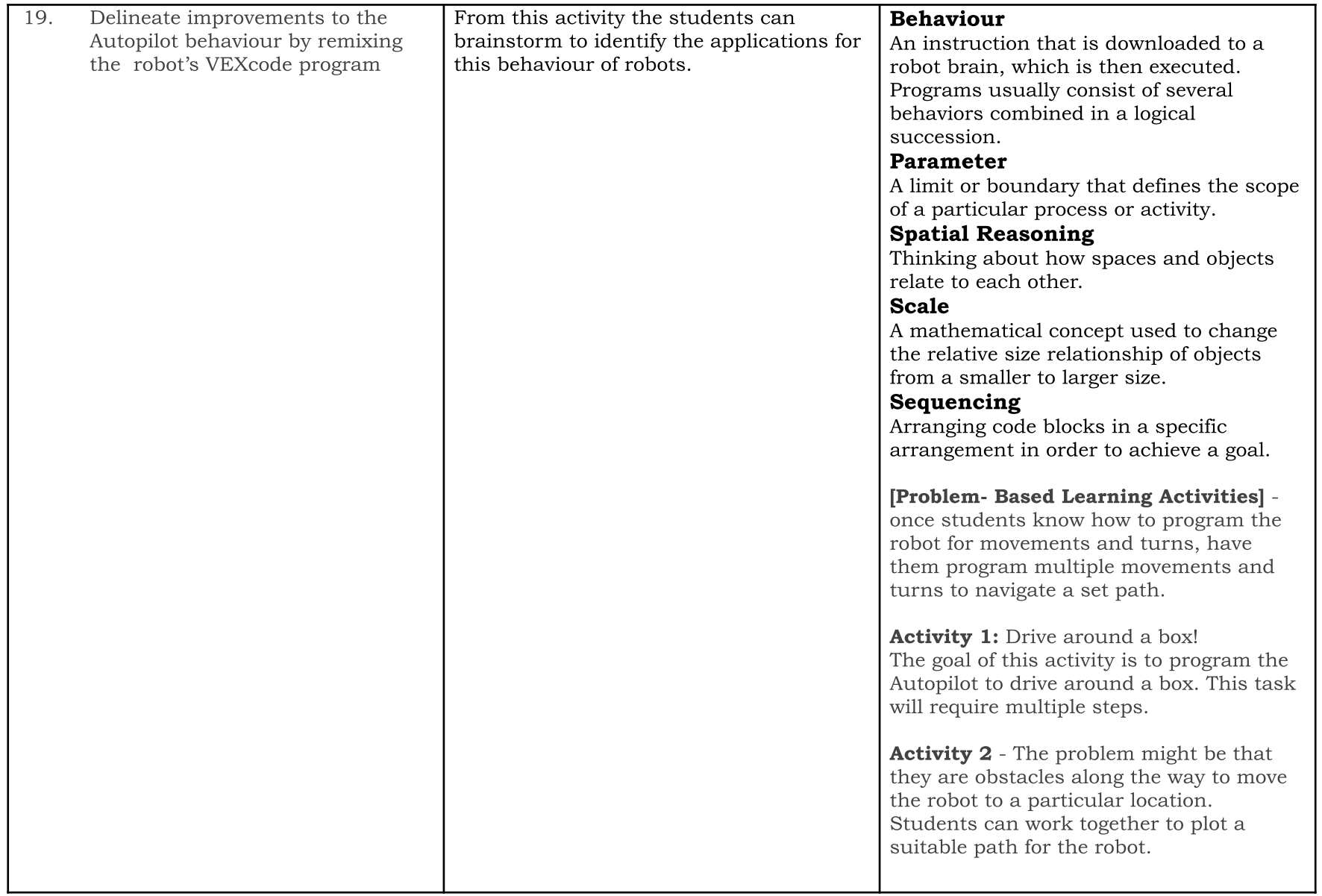

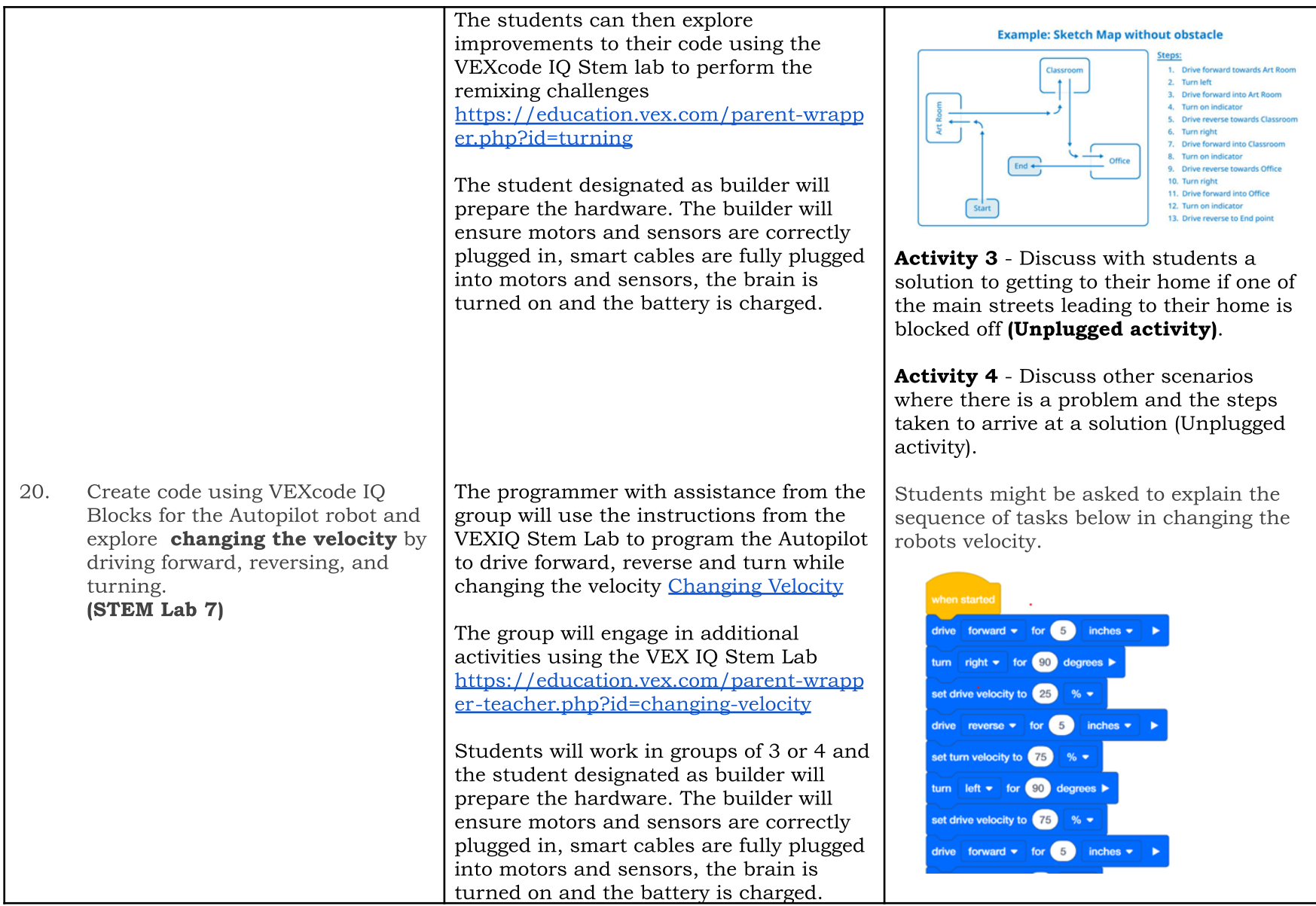

<span id="page-31-0"></span>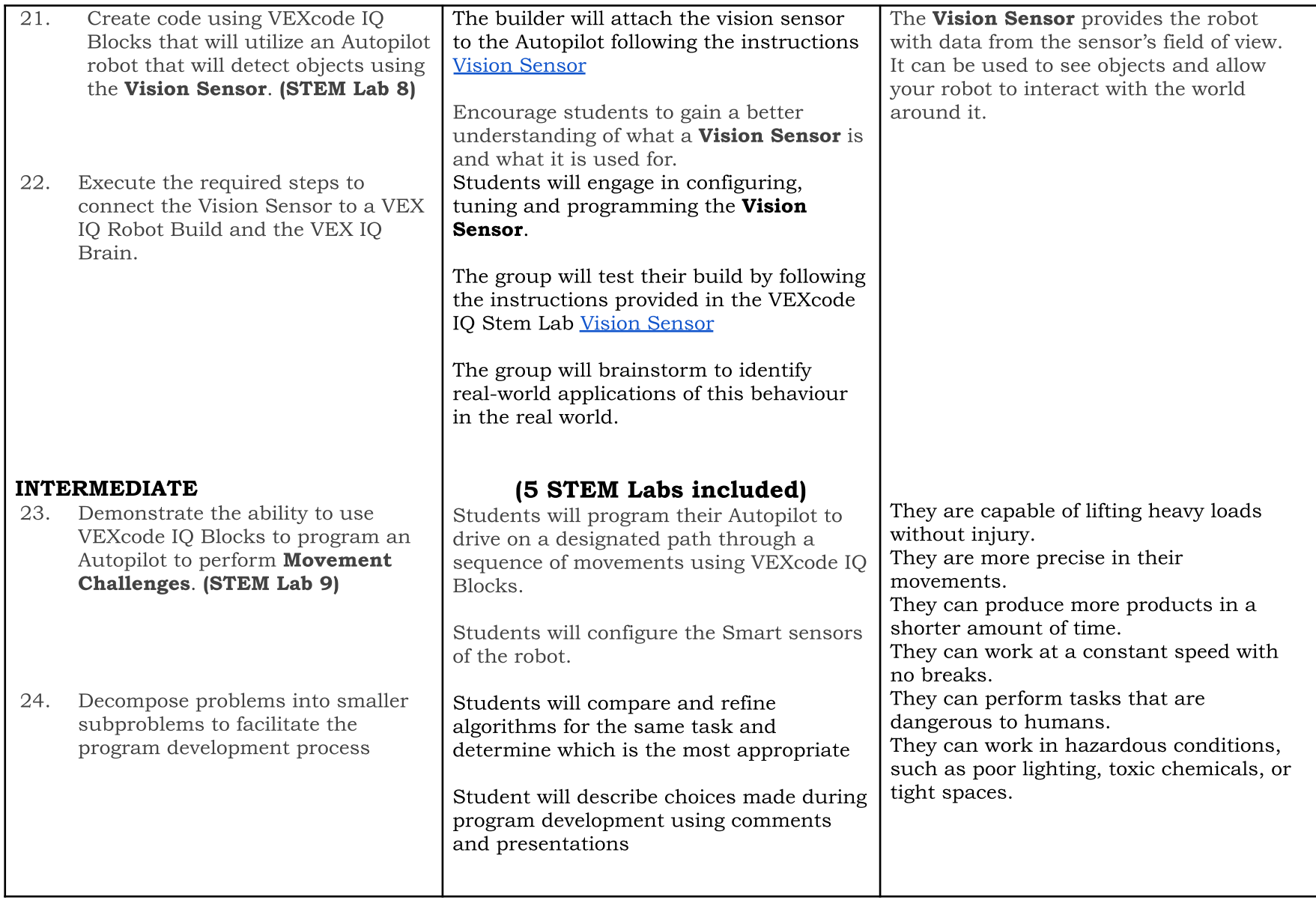

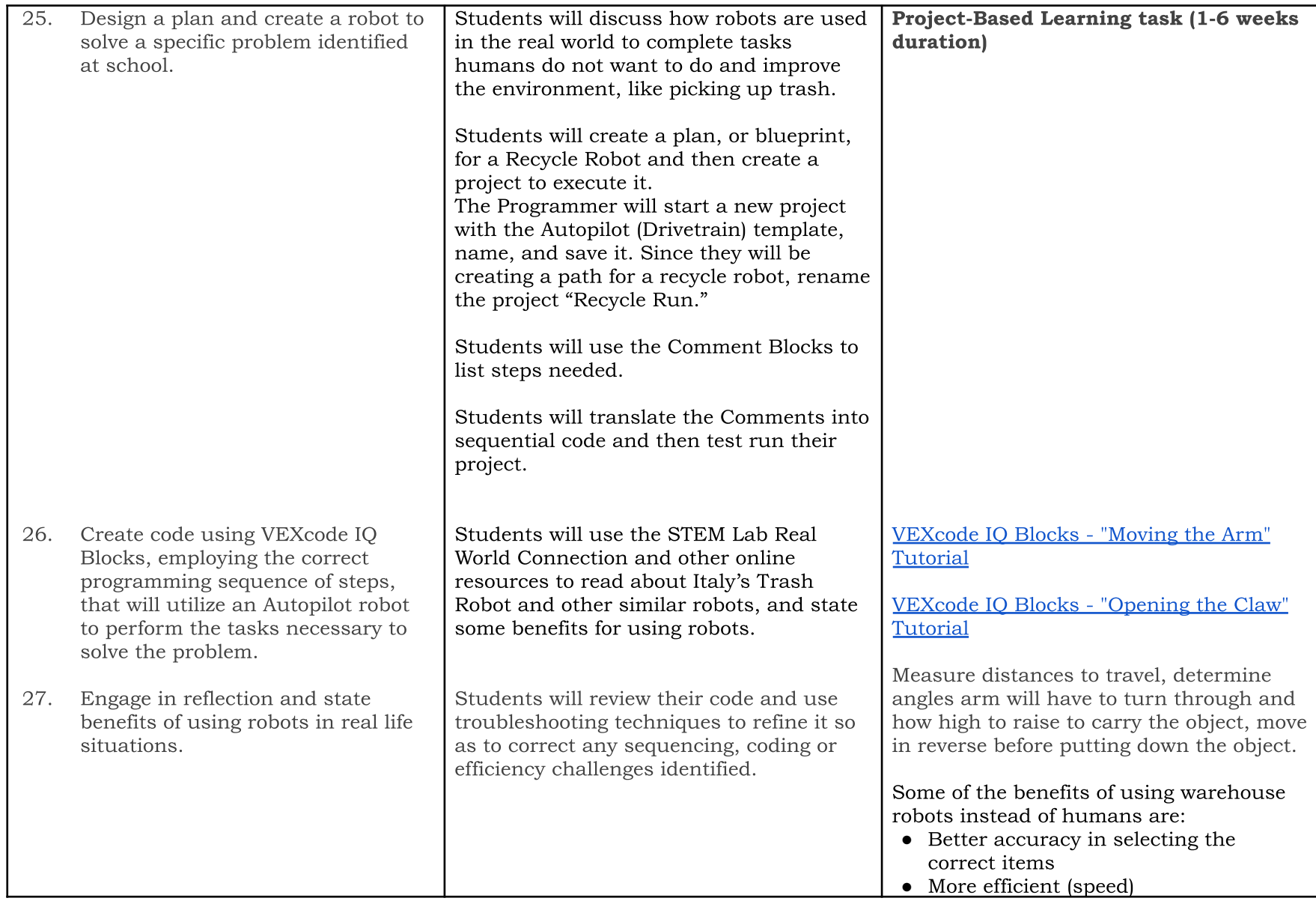

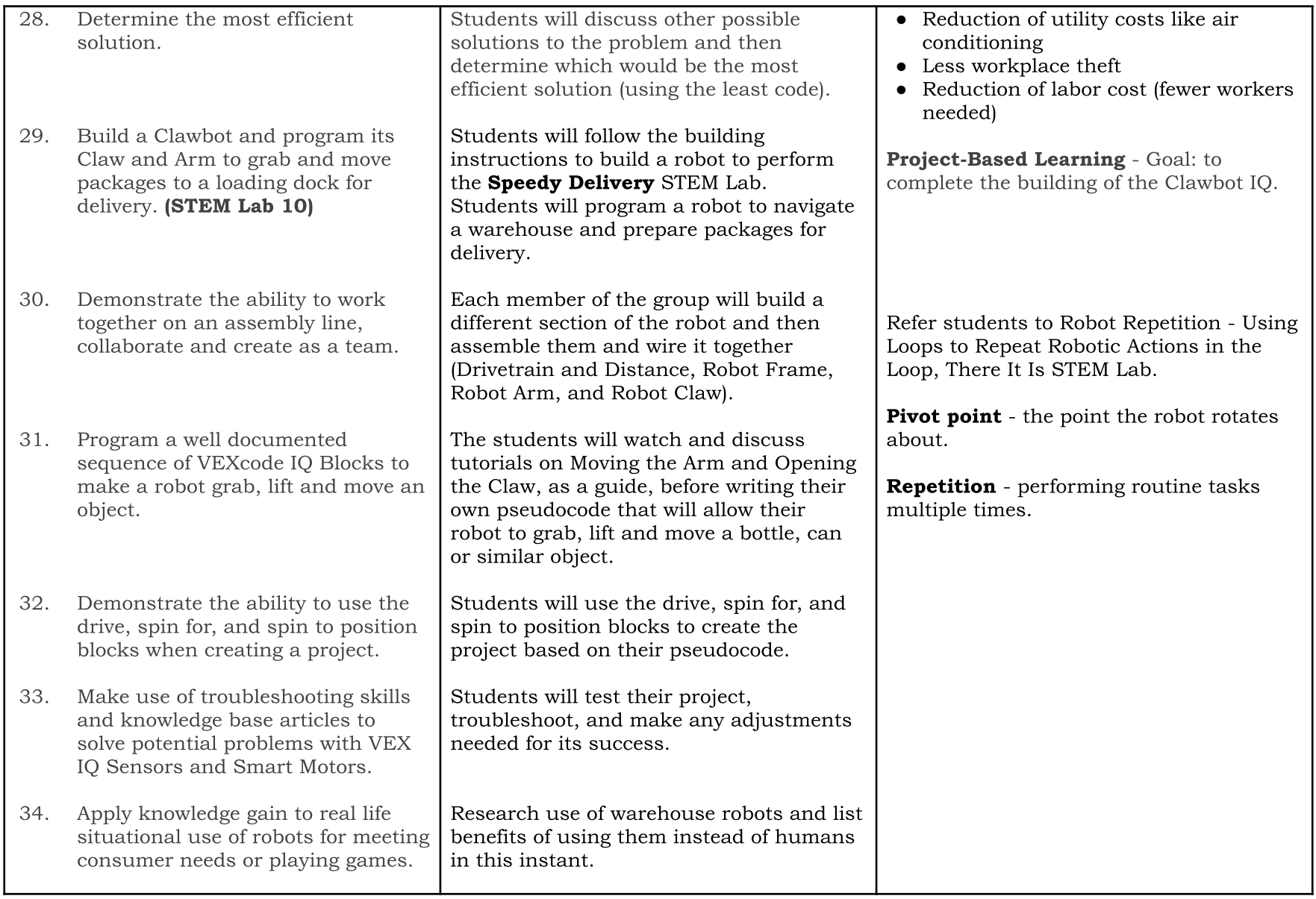

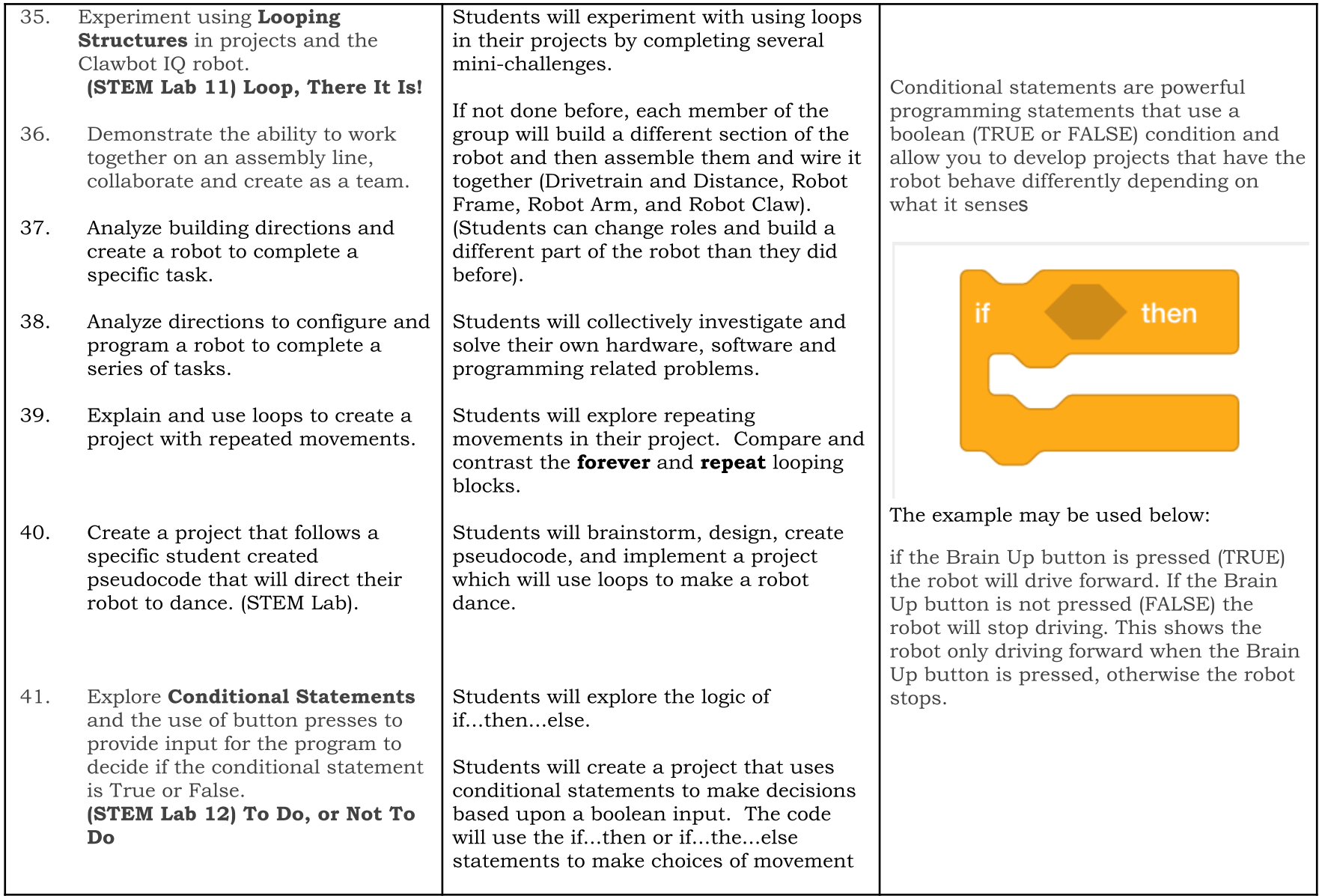

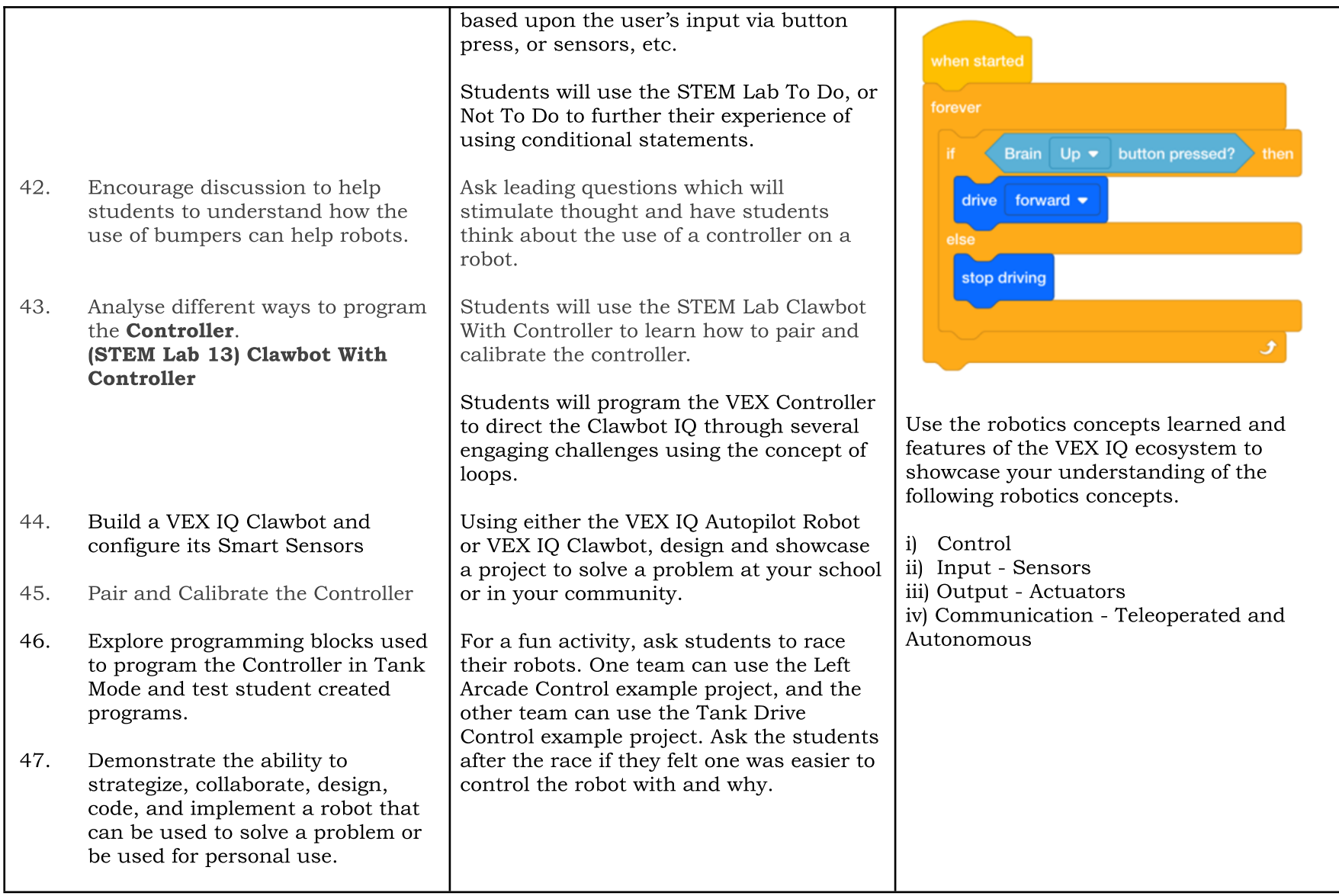

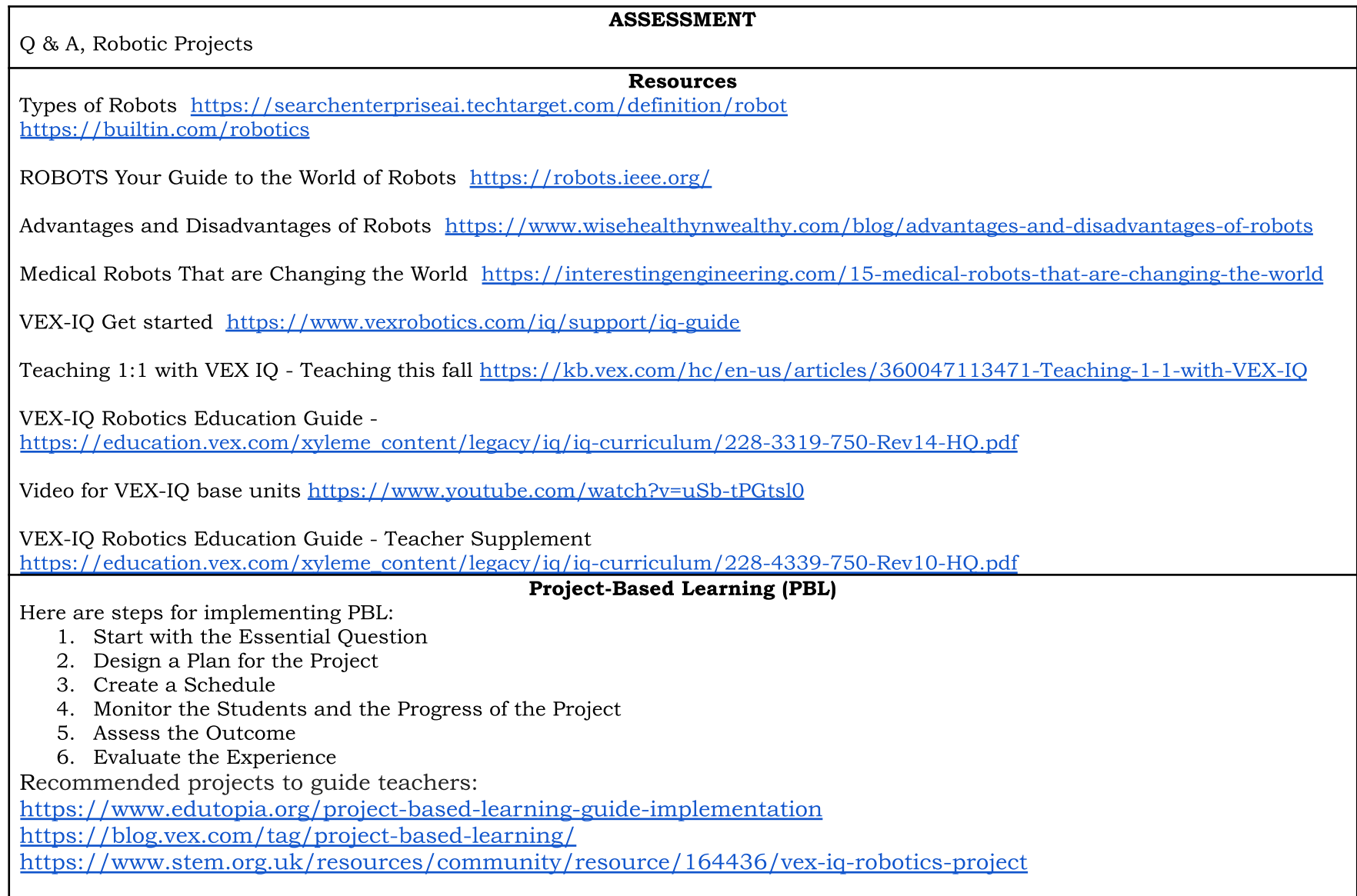

## <span id="page-37-0"></span>Glossary

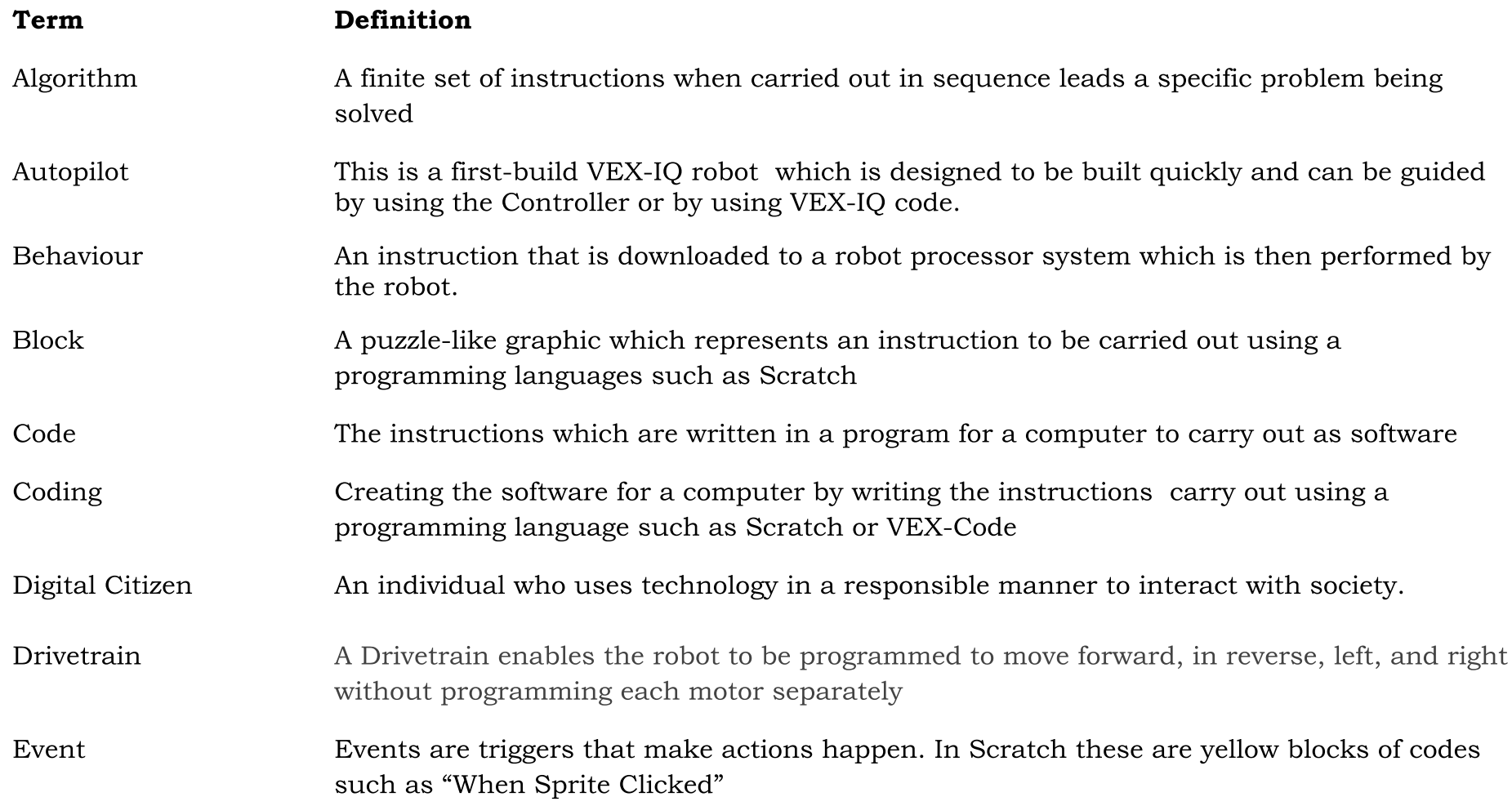

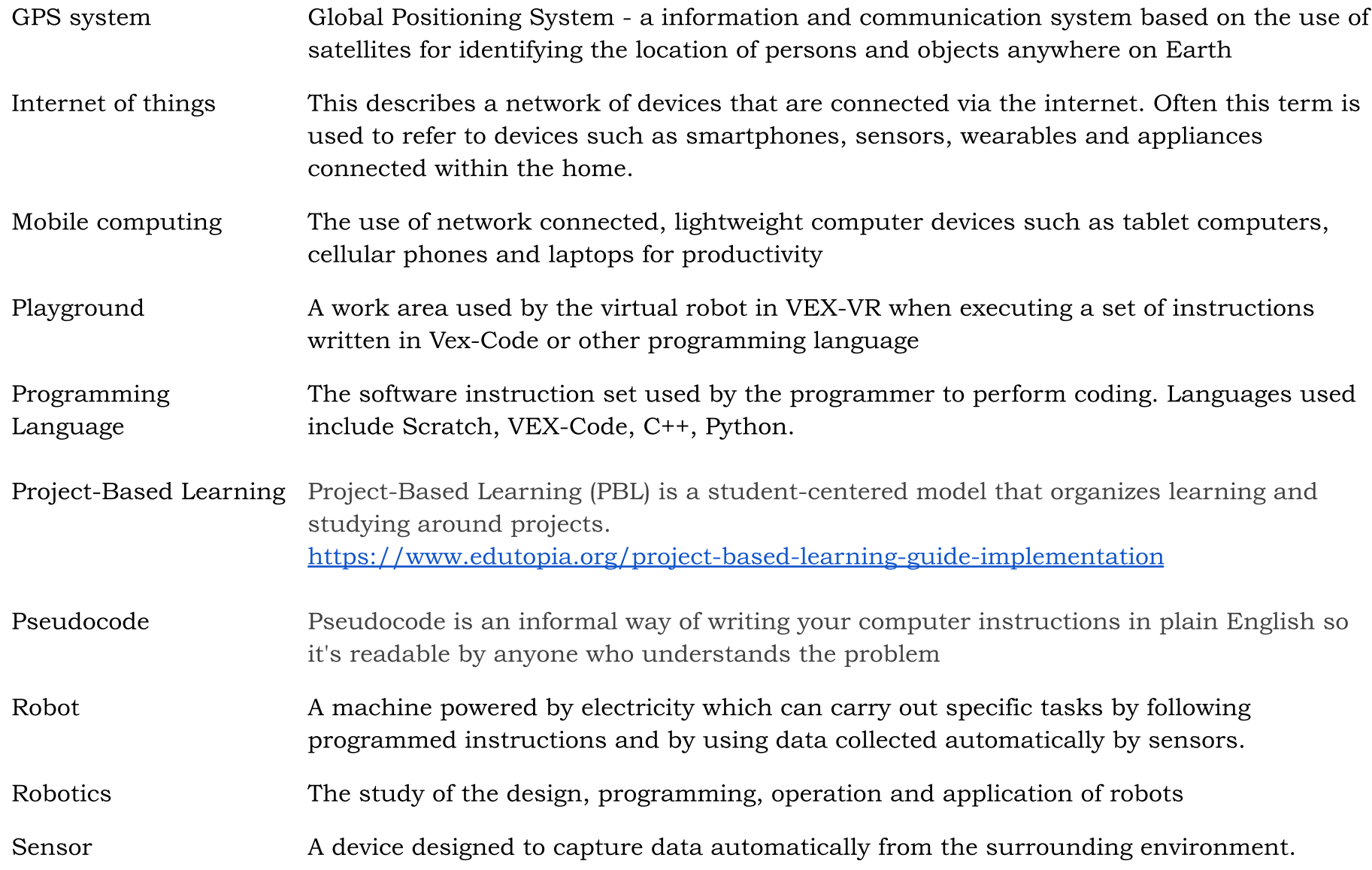

#### Sensor, Color A color Sensor can report an object's color, hue value, grayscale value, and/or proximity

Sensor, Distance The Distance sensor reports the distance between it and the nearest object. It calculates distance by using the time it takes for ultrasonic waves to bounce off of an object and return to the sensor.

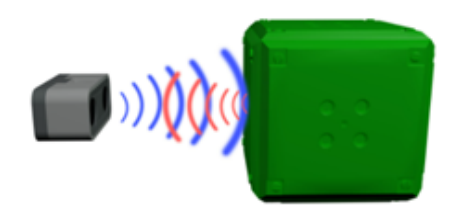

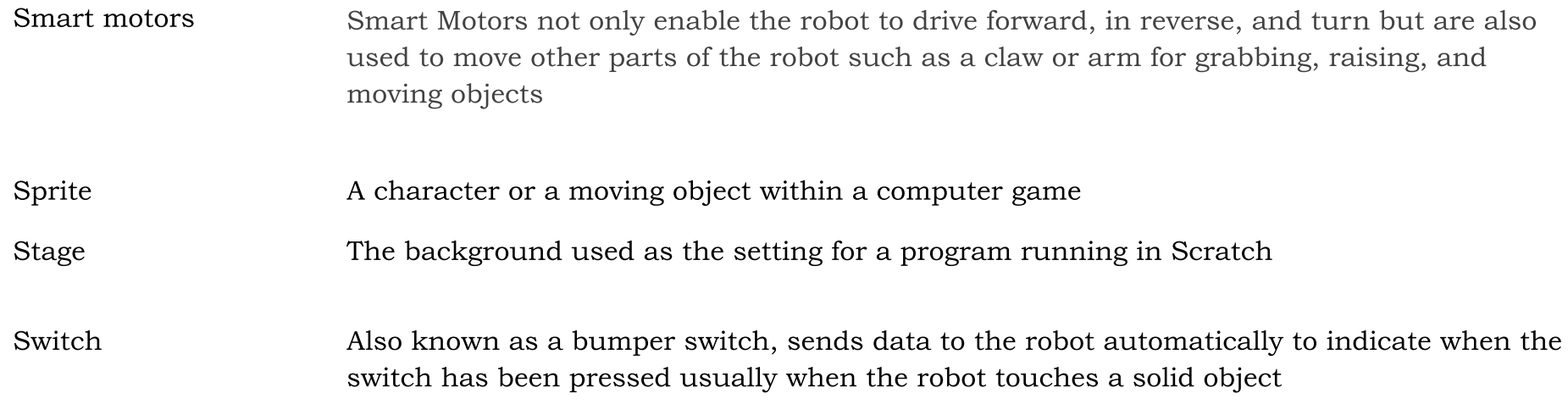

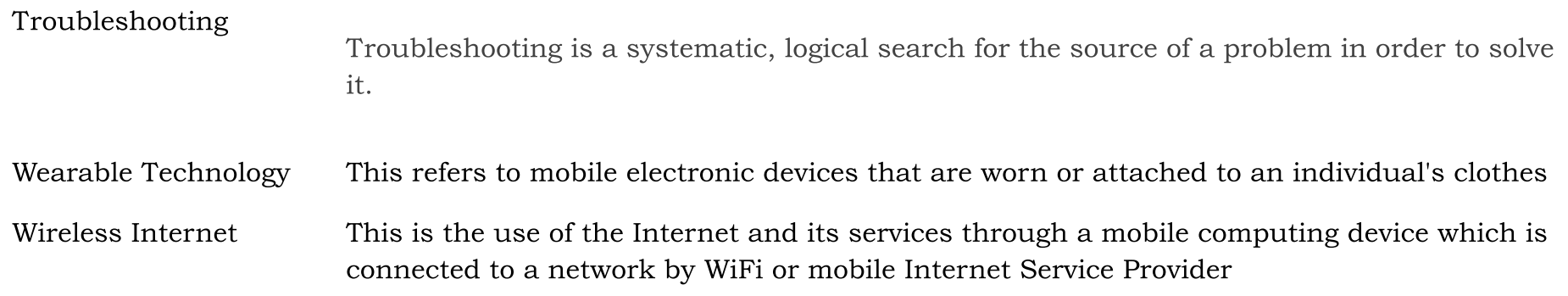